# 6\$ //0 \$VVLVWHG 'HYHO

'RPLQLN & DVWHOE HUJ/LQXV ) OXU\ 6XSHUYLVRU 3URI<br>GRPLQLN FDVWHOE HUJ#RVOWQFXKV IOXU\#RVW FK 3XUDQGHUH PLWUD SXUDQGHUH#R\

#### <span id="page-1-1"></span><span id="page-1-0"></span>\$,QWURGXFWLRQ

Q UHFHQW \HDUV /DUJH /DQJXDJH 0RGHOV //0V KDYH EHFRPH YDOXDE( VFDIIROG FRGH DQG DFW DV DQ LPSDFWIXO DFFHOHUDWRU IRU GHYHORS VWDQGDUGLIHG RQ D JOREDO VFDOH DQG DQ DEXQGDQFH RI WUDLQLQJ ( LQWXLW SRVVLEOH UHDVRQV IRU WKHLU SHUIRUPDQFH : KLOH WKHVH DV WKHUH KDV EHHQ OLWWOH UHVHDUFK LQ WKH XVDJH RI //0V DV GHYH  $\mathcal{R}$ +DVNHOO :LWK WKLV SURMHFW ZH DLP WR HISORUH //0 EDVHG GHYHORS ZKLFK VXFK UHVHDUFK FDQ EH FRQGXFWHG LQ D TXLFN DQG HIILFLHQW F

#### <span id="page-1-2"></span>% *SSSURDFK*

) RXU VWDWH RI WKH DUW PRGHOV / ODPD & R G H / O D P D \* 37 DQG \*37 W\SLFDOO\ IDFHG E\ DQ DXWRPDWHG GHYHORSPHQW VXSSRUW WRRO 7KI & RGH \*HQHUDWLRQ 'HEXJJLQJ DQG 7HVWLQJ )RU HDFK RI WKHVH FDWHJ SHUIRUPDQFH ZHUH GHILQHG 7KHVH FULWHULD PXVW EH LQWHUSUHWDE PRGHOV 7KHVH PHWULFV ZHUH WKHQ ZHLJKWHG DFFRUGLQJ WR WKHLU L GHYHORSPHQW (DFK WDVN ZDV H|HFXWHG ZLWK WKUHH VRUWLQJ DOJRU LPSOHPHQWDWLRQV &RJQLWLYH FRPSOHILW\ ZDV VHOHFWHG DV WKH FR RUGHULQJ RI WKH DOJRULWKPV LV EDVHG RQ FRPSOHILW\ RI LQWHUSUHV DV HQWLWLHV ZKRVH SHUIRUPDQFH FDQ EH DQDO\VHG WKURXJK WKH OH EHWZHHQ HUURUV FDXVHG E\ WKH FRPSOH[LW\ RI D SURYLGHG DOJRULWI HIWUDQHRXV ORDG 7R DFFHOHUDWH WKH HYDOXDWLRQ SURFHVVHV D JHQHUDWHG +DVNHOO FRGH XVLQJ -XS\WHU QRWHERRNV DQG WKH XWLOI

#### <span id="page-1-3"></span>& & RQFOXVLRQ

/DQJ&KDLQ ZDV FUHDWHG

2XU ZRUN KDV VKRZQ WKDW WKHUH DUH ODUJH JDSV LQ RXWSXW TXDOLV FRQILGHQW WKDW WKHVH RXWOLHUV ZHUH QRW FDXVHG E\ WKH LQWULQ' HIWUDQHRXV FRPSOHILW\ WKDW OHDG WR WKH PRGHO QRW XQGHUVWDQ( HQJLQHHULQJ DQG ILQH WXQLQJ ZKLFK LV ZK\ ZH DUH RSWLPLVWLF DER VXSSRUWLQJ WRROV IRU +DVNHOO GHYHORSPHOW 8VLQJ &KDLQ RI 7KRX LQWR VHTXHQWLDO VXEWDVNV WHQGV WR LQFUHDVH WKH RXWSXWTXDO LQFRQVLVWHQFLHV LQ WKH FRPSRVLWLRQV RI +DVNHOO¶V KLJKHU RUGHI IXQFWLRQ FRPSRVLWLRQ UHVXOWLQJ LQ HUURQHRXV FRGH JHQHUDWLR( <span id="page-2-0"></span> $\cdot$ ,  $(' \sim | \check{Z} \bullet \bullet \sim 6 \check{Z} \uparrow \uparrow Z \check{C})$ 

.QWURGXCFWHFEQW \HDUV /DUJH /DQJXDJH 0RGHOV //0V VWRSSHG EHLQ JHQHUDWRUV DFURVV PXOWLSOH LQGXVWULHV DQG PDUNHWV 7KHLU DEI GRFXPHQWDWLRQ XS WR HIHFXWDEOH VRIWZDUH FRGH KDYH LQFUHDVHG HVWDEOLVKHG DQ HQWLUH LQGXVWU\ ZLWK FRPSDQLHV OLNH 2SHQ\$, 0H JHQHUDWLYH \$, ZLOO EH RPQLSUHVHQW :H EHOLHYH WKDW WDNLQJ DGY UHVHDUFK DERXW RSWLPDO //0 XVDJH SXWV DQ\ LQYHVWLQJ FRPSDQ\ LQ PDWXUH DQG HIFHOOHQFH LQ 0/ DQG SURPSW HQJLQHHULQJ EHFRPH GHP

3 URMHF W X\*URD BDO LV WR YHULI\ WKH YLDELOLW\ RI //0V DV GHYHORSPHQ ZKHQ ZRUNLQJ ZLWK PRUH FRPPRQO\ XVHG ODQJXDJHV KDV DOUHDG\ EHI D PRUH VSHFLILF QLFKH, W EHLQJ D ODQJXDJH XVHG IRU IXQFWLRQDO S QHWZRUN WKDW KDV SULPDULO\ EHHQ WUDLQHG ZLWK SURJUDPPLQJ ODC GHYHORS SURFHVVHV DQG WRROLQJ WKDW VWUHDPOLQH UHVHDUFK WDV 0HWKRGRORWGHU WR PLQLPL]H ULVNV GXULQJ RXU HYDOXDWLRQ SKDVH WR LGHQWLI\ DQG UHPRYH DQ\ PDMRU URDGEORFNV GXULQJ HDUO\ GHYH HQVXUHV WKDW HDFK VWHS LV EXLOW XSRQ ULJRURXV HIDPLQDWLRQ RI LQWR SURPSW HQJLQHHULQJ DOJRULWKP DQDO\VLV DQG FRJQLWLYH OR HYDOXDWLRQ FULWHULD XVHG WR DVVHVV WKH YLDELOLW\ RI HDFK PRGH HISHUWV LQ WKH ILHOGV RI +DVNHOO GHYHORSPHQW DQG GDWD VFLHQFI D VHW RI //0V WR DQDO\VH DQG WHVWHG WKHLU FDSDELOLWLHV ZLWK Q> HYDOXDWHG WKHLU SHUIRUPDQFH ZLWK RXU GHYHORSHG HYDOXDWLRQ F 5HVX20XWUVH [SHULPHQWDWLRQ KDV VKRZQ WKDW PRGHUQ //0V DUH HDVLO\ FRGH IRU DOJRULWKPV RI ORZ WR LQWHUPHGLDWH FRPSOHILW\ 7KH DQD FKDOOHQJH WKDW FDQ EH VXUPRXQWHG ZLWK VNLOOHG SURPSW HQJLQH LQWHUSUHWDWLRQ KDYH SUHYHQWHG XV IURP DVFHUWDLQLQJ WKH YLDE GHYHORSHUV : H DUH FRQILGHQW WKDW IXUWKHU SURPSW HQJLQHHULQJ DQDO\VLV VXJJHVWV WKH LVVXHV WR EH PRVWO\ UHODWHG WR LQVWUXF

5HFRPPHQGARWWLBNQN DGYDQWDJH RI FXUUHQW WUHQGV ZH UHFRPPHQG IX FRQVLVWHQW //0 LQIHUHQFH 2XU GHYHORSHG SURFHVVHV DQG IUDPHZR VKRZQ WKHPVHOYHV WR EH YDOXDEOH DLGV WR DFFHOHUDWH UHVHDUFK //0V WR JHQHUDWH DQDO\VH DQG YDOLGDWH FRGH 8VDJH ZKHQ VXSHUY

WHVWLQJ ZDV DOVR FXW GXH WR WLPH FRQVWUDLQWV

DV DQ DFFHOHUDWRU LQ WKH LQGXVWU\

 $7z$  { ... ~ ^ • & ^  $\ddagger$  • ~  $\ddagger$  • Œ

- , \$EVWUDFW
- , \$, QWURGXFWLRQ
- , % \$SSURDFK

 $, , ,$  \$  $, , ,$   $\,$   $\,$   $\,$ 

- , & & RQFOXVLRQ
- ,, ([HFXWLYH 6XPPDU\

9 \$ , Q W U R G X F W L R Q

9, % 8 V H & D V H V

9, (3URPSWLQJ

 $9,$ ,  $$$   $5HVXOWV$ 

 $9, ,$ \$

 $9.8$ 

'LVFXVVLRQ

 $9, , ,$ \$

 $9, , ,$ \$  $9, , ,$  \$

 $9, , ,$ \$

 $9 \ldots$ \$

 $9, , , \%$  /LPLWDWLRQV

 $9, . . .$ \$

9., & , Q V L J K W V  $9, 8$ 

9, %

 $9, ($ 

9, (

9,,

 $9, , ,$ 

- 
- 
- 
- 
- ,,, 5HVHDUFK , QLWLDO (YDOXDWLRQ
- ,,, \$, QLWLDO (YDOXDWLRQ
	-

& R Q F O X V L R Q ,9 \$QDO\VLV &RJQLWLYH /RDG 7KHRU\

9 \$QDO\VLV \$OJRULWKPLF &RPSOH|LW\

9 & \$SSOLFDWLRQV LQ RXU 3URMHFW 9, (YDOXDWLRQ ORGHO 3HUIRUPDQFH

9. & +DVNHOO & OHDQ & RGH 9. ' 6DPSOH \$OJRULWKP 6HOHFWLRQ

&KDLQ RI 7KRXJKW

7HVWLQJ 0RGHO 3HUIRUPDQFH

9., \$2YHUDOO 5HVXOW

2 X W O L H U V

 $9, , %$  + \ S R W K H V L V 7 H V W L Q J

9, , , \$ , Q W H U S U H W D W L R Q

6 H O H F W H G X V H F D V H V

.9 \$ .QWURGXFWLRQ WR &RJQLWLYH /RDG 7KHRU\

,9 % & RJQLWLYH / RDG 7KHRU\ DQG 'HHS / HDUQLQJ 0RGHOV .9 & \$SSO\LQJ &RJQLWLYH /RDG 7KHRU\ LQ RXU 3URMHFW

9., \$5HVXOW SHU FRPSOHILW\IRU HDFK PRGHO

, VVXHV ZLWK &RGH \*HQHUDWLRQ

'HFHQW SHUIRUPDQFH RQ FRGH GRFXPHQWDWLRQ

6WUHQJWKV DQG ZHDNQHVVHV RI ELQDU\ HYDOXDWLRQ

9,, \$5HVXOW SHU PRGHO SHU XVHFDVH

\*HQHUDO SHUIRUPDQFH

2YHUDOO SHUIRUPDQFH \*37

, V V X H V Z L W K % X J ) L [ L Q J

3URPSW TXDOLW\

2XWSXW YDULDQFH

9,, & / ODPD YV & RGH/ODPD

9... \$ \*37 SHUIRUPDQFH

- **SOJRULWKPV**
- 
- 

9 % & RPSOHILW\ 0HDVXUHV

9, & (YDOXDWLRQ & ULWHULD

0 H D V X U H V

9. \$ ORGHO 6HOHFWLRQ

- 
- 
- 
- 
- 
- 
- 
- 
- 
- 
- 
- 
- 
- 
- 
- 
- 
- 
- -
- 
- - $, , ,$  \$
- 
- 
- 
- 
- 
- 
- 
- -
	- $, , ,$   $\;$   $\;$   $\;$  $0$  R G H O V
	-

7D V N

- -
- 
- 
- 
- 
- 
- 
- 
- 
- -
- 
- 

9... & \$SSOLFDWLRQV

- 9.,, ' 5HIOHFWLRQ 'RPLQLN &DVWHOEHUJ
- 
- 
- 9,,, (5HIOHFWLRQ /LQXV )OXU\
- $9, , , )$  7KDQN <RX
- 
- 
- 
- ,; ,QIUDVWUXFWXUH 'HY (QYLURQPHQW
- . Q I U D V W U X F W X U H
	- : \$ 9LVXDO 6WXGLR &RGH 6HWXS
	- : % & RQGD (QYLURQPHQW
	- ; & & ORXG 5HVRXUFHV
	- ; ' / ODPD, QIUDVWUXFWXUH
	- $(7\sqrt{5})$
- ;, 'HY (QYLURQPHQW
	- :, \$ 2YHUYLHZ
	- ;, % X S \ W H U 1 R W H E R R N V
	- ;, & 7HVW (QYLURQPHQW
	- ;, ' 7HVW 6WDJHU
	- :, (7HVW & RPSLOHU
	- $\langle , \rangle$  7HVW 5XQQHU
- $, 3$  URMHFW 3ODQ
	- ;,, \$, QLWLDO 3URMHFW, GHD
	- :.. % 3URMHFW 2UJDQLIDWLRQ
		- $\frac{1}{2}$ , % 3 URMHFW 0 HHWLQJV
			- $\frac{1}{2}$ , % 3URMHFW 5ROHV
			- ;,, % \$VVLJQHG \$UHDV
		- ;,, % , QYROYHG DFWLYH VWDNHKROGHUV<br>;,, % , QYROYHG SDUWLHV
			-
	- :.. & 'HYHORSPHQW &\FOHV
		- $\frac{1}{2}$ , & LUD
	- :.. ' / RQJ 7HUP 30DQ
	- ;,, ( 5LVN ODQDJHPHQW
	- $; , , )$  7RROV
	- ;,, \* 7LPH 5HFRUGLQJ
- $, \ldots$  \$WWDFKPHQWV
	- ;,,, \$ & RQGD & RQILJ
	- $\frac{1}{2}$ ,,, %  $\frac{1}{2}$  XUH 5HVRXUFHV
	- :... & 5HFRPPHQGHG 96 &RGH ([WHQVLRQV
	- :... ' , QLWLDO HYDOXDWLRQ
	- ;,,, ( ([DPSOH -XS\WHU 1RWHERRN
	- ;,,, ) & ULD GRFNHU FRPSRVH
- ;,,, \* ,QLWLDO TXDOLWDWLYH HYDOXDWLRQ FULWHULD **5HIHUHOFHV**

<span id="page-5-0"></span>,,,  $5 \sim \text{OE} \sim z \cdot | \cdot$ ,  $\ddagger$ ,  $\cdot$ ,  $z$  ...  $\left( \cdot z \dots \right)$   $\overset{?}{Z}$   $z \cdot \right)$   $\overset{?}{=}$ 

<span id="page-5-1"></span>\$,QLWLDO (YDOXDWLRQ

Q WKH LQLWLDO HYDOXDWLRQ WKH DLP ZDV WR DVVHVV WKH IHDVLELO ODUJH ODQJXDJH PRGHOV //0V IRU VRIWZDUH GHYHORSPHQW 7R DFKLH RSHQO\ DYDLODEOH //0V FRXOG JHQHUDWH FRGH IURP DQ RSHQ WDVN DO VHOHFWHG SURJUDPPLQJ ODQJXDJHV ZHUH

 $± 8$ 

 $t - D Y D$ 

# 3\WKRQ

 $t + DVMHOO$ 

7KH ODQJXDJHV ZHUH FKRVHQ DV WKHVH DUH WKH ODQJXDJHV ZKHUH ER ZKHUH WKHUH DUH HISHUWV DYDLODEOH DW 267

<span id="page-5-2"></span>**SOJRULWKPV** 

\*HQHUDWLQJ VRUWLQJ DOJRULWKPV ZDV VHOHFWHG WR EH WKH WHVW FI

# 6LPSOLFLW\ 6RUWLQJ DOJRULWKPV DUH UHODWLYHO\ VLPSOH WR WH

‡ 9HUVDWLOLW\ 7KH\ DOORZ IRU D ZLGH UDQJH RI LPSOHPHQWDWLRQV WKH DOJRULWKPV OHDGLQJ WR D GLYHUVH VHW RI SRWHQWLDO VROX

<span id="page-5-3"></span>ORGHOON IROORZLQJ //OV ZHUH VHOHFWHG IRU WKHLU HDVH RI XVH ZLW

<span id="page-5-8"></span><span id="page-5-7"></span>± & K D W \* 3 7  $E\setminus 2SHQS$ .

 $1 / ODPD$ E E\ 0HWD ORGHO & HSOR\HG E\ 5HSOLFDWH

<span id="page-5-4"></span>7DVAKH //0V ZHUH JLYHQ WKH IROORZLQJ WDVN

: ULWH /\$1\*8\$\* (FRGH, W VKRXOG FRQWDLQ IXQFWLRQV ZKLFK WDNH D JHQHULF FROOHFWLI WKH VDPH FROOHFWLRQ LQ D VRUWHG RUGHU 7KH FRPSDULVRQ DOJRULWKP LV SURYLGHG 8VLQJ WKH SURYLGHG VRUW IXQFWLRQ RI WKH FROOHFWLRQ LV QRW DOORZHG : ULWH IX( REMHFWLYHV

OLQLPLIH WKH QXPEHU RI FRPSDULVRQV OLQLPLIH WKH OLQHV RI FRGH OLQLPLIH WLPH FRPSOHILW\ ODILPLIH FRGH UHDGDELOLW\ DQG VLPSOLFLW\ 7KHQ SURYLGH D WHVW FODVV WR WHVW WKRVH IXQFWLRQV

7KLV SURPSW ZDV WKH ILUVW VWHS DW SURYLGLQJ SURPSWV DQG ZDV Q VLQJOH SURPSW DQG LW UHDFKHG WKH RXWSXW WRNHQ OLPLWV, Q WKR VSOLW RQO\RQH WU\ZDV DOORZHG IRU HDFK PRGHO DQG ODQJXDJH 7M ODQJXDJHV LI LW ZDV FKDQJHG 1R DXWRPDWHG SURPSWLQJ ZDV LPSOHF LQFUHDVH LQ WLPH LQYHVWHG WR GR WKLV LQLWLDO HYDOXDWLRQ 7KH

<span id="page-5-6"></span><span id="page-5-5"></span>**ïKWWSV** FKDW RSHQDL FRP **ðKWWSV** OODPD DL

+DVNHOO ZDV VHOHFWHG DV WKH IRFXV ODQJXDJH IRU WKLV VWXG\ DV I UHODWLYHO\ OHVV ZRUN GRQH LQ WKLV DUHD 7KH FRPSRVLWLRQ RI FRG OLNH +DVNHOO ZKLFK LV QRW DV FHQWUDO WR REMHFW RULHQWHG LPS VHTXHQWLDO WKLQNLQJ //0 ZKLFK IRFXVHV RQ SUREDELOLWLHV RI QH[W IXQFWLRQV WKURXJK KLJKHU RUGHU IXQFWLRQV 7KLV VWHS ZRXOG EHQ EURNHQ GRZQ LQWR ORJLFDO SDUWV DQG KRZ WKH\ LQWHUFRQQHFW )LO RI LQWHUHVW ZKLFK OHG WR WKH VHOHFWLRQ RI +DVNHOO

EH QHDUO\ IXQFWLRQDO 7KH LVVXHV WKDW DURVH VXFK DV LJQRULQJ S FDOO VHHPHG DV LI WKH\ FRXOG EH ZRUNHG RXW ZLWK LPSURYHPHQW R LQFOXVLRQ LQ WKH IXUWKHU SURMHFW

<span id="page-6-0"></span>& R Q F O X V L R Q 'HVSLWH /ODPD •V DSSDUHQW IDLOXUH LQ WKH ELQDU\ \HV QR HYDOXDW

)LJXUH 5HVXOW RI WKH LQLWLDO WHVW

<span id="page-7-0"></span> $.9$  \$  $\pm$  z ... ' OE . OE &  $\hat{} \in \pm$  ...  $\bullet \sim /2$  } 7  $\bullet \sim \infty$ 

<span id="page-7-1"></span>\$ , QWURGXFWLRQ WR & RJQLWLYH / RDG 7KHRU\

& RJQLWLYH / RDG 7KHRU\ & /7 LV D IUDPHZRUN LQ HGXFDWLRQDO SV\FKR XQGHUVWDQG WKH SURFHVVHV WKDW DOORZ D KXPDQ EHLQJ WR OHDUQ DVSHFWV RILW WR DQDO\VH //0V DQG WKHLU SHUIRUPDQFH

&RJQLWLYH /RDG 7KHRU\ FODLPV WKDW FRJQLWLYH ORDG GXULQJ OHDUC

([WUDQHR&MWFRUDGHV KRZ FRPSOH[ D WDVN LV WR SDUVH & RPPXQLFDWL] LQWXLWLYH HIDPSOH RI WKLV FRQFHSW LV DGGLWLRQDO HIWUDQHRXV O FRPSDUHG WR QDWLYH VSHDNHUV

, QWULQ VOLHFV OF BIDISHV KRZ GLIILFXOW D WDVN LV WR H[HFXWH 7DVN GLIILF FRPSOHILW\ RI D WDVN DQG KRZ IDPLOLDU DQ LQGLYLGXDO DOUHDG\ LV

\*HUPDQHG®RIDBLEHV KRZ KDUG LW LV WR EXLOG D VR FDOOHG VFKHPD IR HQFDSVXODWH FRJQLWLYH SURFHVVHV 7KH\ IXQFWLRQ DV EXLOGLQJ EO KXPDQV WR DEVWUDFW DZD\ EHKDYLRXU VWRUHG LQ VFKHPDWD 7KLV SU

&RJQLWLYH /RDG 7KHRU\ DOVR SURYLGHV D PRGHO IRU VKRUW WHUP PHF : KLOH D SHUVRQ FDQ UHSOLFDWH WDVNV ZKLOH LQVWUXFWLRQV DUH VW WKH IXWXUH XQOHVV WKHVH LQVWUXFWLRQV KDYH EHHQ SXW LQWR ORQ

<sup>3</sup>7KH (YROXWLRQ RI & RJQLWLYH / RDG 7KHRU\ DQG WKH 0HDVXUHPHQW RI 5HYLHZ®URYLGHV DQ RYHUYLHZ RYHU WKH LQWULFDFLHV DQG UHFHQW G

<span id="page-7-2"></span>% & RJQLWLYH / RDG 7KHRU\ DQG 'HHS / HDUQLQJ 0RGHOV

\$SSO\LQJ &RJQLWLYH /RDG 7KHRU\ WR GHHS OHDUQLQJ PRGHOV LV QRW DQG LV PRVWO\ EDVHG RQ FRQMHFWXUH RQ RXU SDUW, W QRQHWKHOHV XQGHUVWDQG PDQQHU

([WUDQHRKQ WRBGFRQWH[W RI //0V FDQ EH LQWHUSUHWHG DV WKH TXDOL SURPSW WKDW FRQWDLQV FOHDU LQVWUXFWLRQV DQG LV ZHOO IRUPHG 2 WKHUHIRUH UHGXFHV WKH HIWUDQHRXV ORDG

7R IUDQPWULQ VQFWOKRHD BRQ WHIW RI //0V ZH KDYH PXOWLSOH IDFWRUV FRQ D SLHFH RI FRGH WHQGV WR EH HDVLHU WKDQ ILQGLQJ EXJV LQ HILVWLQ FRPSOH | DOJRULWKPV VXFK DV 5DGL | 6RUW RU , QWURVSHFWLYH VRUW , IHZ VLPLODU GDWD SRLQWV GXULQJ WUDLQLQJ DV WKH UHDVRQLQJ UHT

\*HUPDQHLQRWDKGH FRQWH [W RI //OV FDQ EH IUDPHG DV WKH SURFHVVHV RI XVH 7KLV FRQMHFWXUH LV VXSSRUWHG E\WKHOOSDOOUD/OVOHEOXVLOEGHLWOZJHLHOQWWH JUDSKV ZKRVH VXE WUHHV PLUURU EUDLQ UHJLRQV GHGLFDWHG WR VSHI ZKLFK LV ZK\ \*HUPDQH ORDG LV QRW UHOHYDQW WR RXU ZRUN

\$QDO\]LQJ WKH ORDG FDXVHG E\ WDVNV H[HFXWHG E\ D ODUJH ODQJXDJF LVVXHV EDVHG RQ VXERSWLPDO SURPSWLQJ H[WUDQHRXV IURP LVVXHV

3UREOHPV FDXVHG E\ H[WUDQHRXV FDXVHV W\SLFDOO\ PDQLIHVW DV WKI FRUUHFW VROXWLRQ IRU D GLIIHUHQW WDVN \$Q HIDPSOH RI WKLV SKHQ RI WKH LQWURVSHFWLYH VRUW DOJRULWKP DQG WKHQ LPSOHPHQWLQJ D EH WR LJQRUH LQVWUXFWLRQV VXFK DV 32QO\ UHVSRQG ZLWK FRGH GR

3UREOHPV FDXVHG E\LQWULQVLF FDXVHV OHDG WR WKH PRGHO JHQHUD' LQFRPSOHWH PDQQHU SQ LVVXH ZH HQFRXQWHUHG RIWHQ ZDV WKDW D F RQO\ XVHG WZR RI WKH WKUHH DOJRULWKPV FRQWDLQHG ZLWKLQ WKH D DOJRULWKP DSSURSULDWHO\ EXW ZDV XQDEOH WR JHQHUDWH ZRUNLQJ F <span id="page-8-0"></span>& \$SSO\LQJ &RJQLWLYH /RDG 7KHRU\ LQ RXU 3URMHFW

2XU SURMHFW DLPV WR DQDO\VH WKH IHDVLELOLW\ RI //0 XVDJH LQ WKH

LQFOXGHV D KXPDQ HOHPHQW ZLWK WKH GHYHORSHU ZKLFK DOORZV XV GHYHORSHU ZLWK WKH VDPH IUDPHZRUN DV WKH FDSDELOLWLHV RI D PR

:H FDQ GHILQH WKH WERDWOW OF FEJHO DHWADWHNIG REWRODEFHWRU

Œ,  $QE_{YUSB,QFPV}T9E_{0US_{\#}}$  ot JD $QF_{F}$  sn $_{\#}$ of **CEYUSBOFPVTDULHV EHWZHHQ DFWRUV VXFK DV KXPDQV DQG ODQJXDJH PRGH** 

VSHDNLQJ WKH ODQJXDJH LQ ZKLFK D TXHVWLRQ LV DVNHG ZLOO HISHUL VSHDNHU 7KH VDPH DSSOLHV WR D ODUJH ODQJXDJH PRGHO WKDW LV SL

GEUSJOTJODULHV EHWZHHQ WDVNV DQG DFWRUV 7DVNV LQKHUHQWO\ KDYH NQRZOHGJH UHTXLUHG IRUD FWWZFFLUDHQHUF BX TWLLFLUHR FRW BIVFNR PSOH [UHDVRQLQJL **GEESNBOF YDULHV EHWZHHQ WDVNV DQG DFWRUV**, W LV WKH PRVW FRPSOHI //0 WDVNHG E\ WKH GHYHORSHU ZLOO PHUHO\ LQIHU D VROXWLRQ DQG Q

OHDUQLQJ FRQWHIW DQG LV HISHULHQFLQJ QHJOLJLEOH JHUPDQH ORDG \$ XVH FDVH VFHQDULR IRU DQ //0 SRZHUHG GHYHORSPHQQEY, <sub>C</sub>V XFSUS FGUHW HVOFRF , KDV UHDFKHG D WKUHVKROG VSHFLILF WR HD,F,KWLRQAGRLQY,@ŠARMAD/KGSHDYSHO,RQS RUGHU IR WAR OEH DEOH WR OLW WLAW WHE HIM DES THUW REHDU WKH WR WDO OR D

#### Œ.  $QE_{Y}$ USBOF PVT $QE_{0}$ USJ OTJD $QE_{F}$ SN BOGF

ZKHUHE\ZH FOD<sub>E</sub>Q<sub>N</sub>D<sub>O</sub>VEVWIRHEH

,W PXVW EH FRBQ<sub>U</sub>K\_LG,⊨HLWERGWWRKODOW GLIIHU,V EQ\$WWB**UR**MICR\IDDOFWRRUQ KRZ WKH :H FDQ DVVXPH D ORVV RI LQIRUPDWLRQ EEQEW ZWHKHQIWPUKPXLOODWWLURXOFWPLEDQQ LU  $\overline{AB}$ ,  $\overline{E}$ )<sub>C</sub> : H WKHUHIRUHO P<sub>2</sub>X VDW UHGHILQH

# $QE$ ,  $\delta$   $QE$ YUSBOFINVT  $QE$ OUSJOTJD  $QE$ FSNBOGF

ZKHU'HEV GHILQHG DV WKH UH IRUP XXXXD WHG LQVWUXFWLRQ JLYHQ E\

%DVHG RQ WKLV DQDO\VLV ZH ZRUN ZLWK WKH IROORZLQJ DVVXPSWLRQV

**E USBOFP ALOO EH GLIIHUHQW EHWZHHQ IRU HDFK ODQJXDJH PRGHO H[I CEY USBOFP LTV LPSRVVLEOH IRU XV WR PHDVXUH LQ WKH WLPH IUDPH SUR** WKLV SURMHFW

'XH WR WKHLU PDWXULW\ ZH H[SHFW DOO PRGHOV WR KDYH HQFRXQ\ WKHP WEXLLOG-CONRECTED TO THE STROV WOOW UPIIOH FWLOU WKH LOKHUI **GESNBOF FDQ EH QHJOHFWHG IRU WKH SXUSRVH RI WKLV SURMHFW** 

:H FDQ WKHUHIRUH FRQFOXGH WKDW LQ WKH FRQWHIW RI WKLV SURMHF HYDOXDWH WKH ORDG EHDULQJ FDSDFLW\ RI D PRGHO VKRXOG EH WR HY

7KLV DQDO\VLV LV IRUPHG EDVHG RQ WKH JHQHUDO DVVXPSWLRQ WKDW UHFHQW @HDVWLOO SUHVHQW WKLV DQDO\VLV DV LV DQG HQFRXUDJH IXU <span id="page-9-0"></span>9  $$1z...$  CE, CE  $$... \in (0, 0)$   $8 + \% ... \sim 0$ .

<span id="page-9-1"></span>\$ .QWURGXFWLRQ

Q RUGHU WR HYDOXDWH WKH YLDELOLW\ RI D PRGHO DV D 'HYHORSPHQV, LQYROYLQJ DQDO\VLV DQG JHQHUDWLRQ RI DOJRHE**WKRQ\$FSSS8CHPGQWBWQL**E /RDG 7KHRU\ LQ RXU 3URMHFW ' ZH ZLOO DGMXVW WKH GLIILFXOW\ RI V)

7KLV DOORZV XV WR DSSUR[LPDWH D OHYHO RI DOJRULWKPLF FRPSOH[LW WKH SVHXGR UDQGRPQHVV LQWURGXFHG E\ H[WUDQHRXV ORDG ZH VWDC

7KHUH DUH QXPHURXV FRPSOHILW\ PHDVXUHV WKDW FRXOG EH XVHG WR FRPSDUH WZR RI WKRVH PHDVXUHV &\FORPDWLF &RPSOH[LW\ DQG &RJQL FULWHULD IRU RXU SURMHFW

<span id="page-9-2"></span>% & R P S O H [ L W \ 0 H D V X U H V

&\FORPDWLF>FR@BSHOYHIQLRWSHGE\7-0F&DEHLQ LV EDVHG LQ JUDSK W PHWULFV IRU VRIWZDUH, W PHDVXUHV WKH QXPEHUV RI OLQHDUO\ LQGH YDULDEOH GHVFULELQJ LWV PDLQWDLQDELOLW\ DQG WHVWDELOLW\

\$Q HIDPSOH DSSOLFDWLRQ RI F\FORPDWLF FRPSOHILW\ RQ D & VZLWFK \

&\FORPDWLF &RPSOH[LW\ VZLWFK PRGHO ^ FDVH \*37 UHWXUQ, DP \*37 FDVH \*37 UHWXUQ, DP \*37 FDVH /ODPD UHWXUQ, DP / ODPD GHIDXOW UHWXUQ, KDYH QR LGHD ZKDW, DP

7RWDO

& R J Q L W L Y H F RØZDSVO BIL WHOR S H G E \ 6 R Q D U 6 R X U F H D Q G D L P V W R I R F X V R Q

7R FRQWUDVW FRJQLWLYH FRPSOHILW\ ZLWK F\FORPDWLF FRPSOHILW\ ZH VZLWFK VWDWHPHQW

& RJOLWLYH & RPSOHILW\ VZLWFK PRGHO ^ FDVH \*37 UHWXUQ, DP \*37 UHWXUQ, DP \*37 FDVH \*37 FDVH /ODPD UHWXUQ, DP / ODPD GHIDXOW UHWXUQ, KDYH QR LGHD ZKDW, DP

7RWDO

\$PRQJ RWKHU IDFWRUV FRJQLWLYH FRPSOHILW\ DOVR SXWV PRUH HPSKI DSSOLFDWLRQV RI F\FORPDWLF DQG FRJQLWLYH FRPSOHILW\ UHVSHFWL`

&\FORPDWLF &RPSOHILW\ YDU QXPEHUV QHZ /LVW LQW!  $\sim 1$  $IRUIOWI$  $\overline{1}$   $\overline{1}$ IRU I OW M  $M$ M  $\lambda$  $\lambda$  $111$  M QXPEHUV \$GG L M

7RWDO &RJQLWLYH &RPSOH[LW\ YDU QXPEHUV QHZ /LVW LQW! IRU LQW L  $L$  $\mathsf{L}$   $\wedge$ 

IRU LQW M  $M$  $M$  $\Lambda$ LIL M  $\Lambda$ QXPEHUV \$GG L M

7RWDO

: KLOH QRW RYHUO\ FRPSOH[ PRVW SHRSOH ZRXOG FRQVLGHU WKLV FRGI FRQWDLQLQJ D VZLWFK VWDWHPHQW HYHQ WKRXJK F\FORPDWLF FRPSOH DOJRULWKP IRU LWV QHVWHG QDWXUH DQG JUHDWO\ LQFUHDVHG WKH VF

IRU DIXOO OLVW RIDOGRILLQFFLLDHOPEZGOLWQUHEBGOHSURLOOW WARKH

5HVHDUFK LQWR ZKLFK RI WKHVH YDOXHV SURYLGH D FORVHU DSSURILPI VSDUVH EXWXQUXWUDOWW WXOLMH FRJQLWLYH FRPSOHILW\PDWFKHV WKH V PRUH FORVHOL

<span id="page-10-0"></span>& \$SSOLFDWLRQV LQ RXU 3URMHFW

: KHQ FRQVLGHULQJ RXU JRDO ZH KDYH WR IRFXV RQ ZKDW PLJKW FDXVH ZLWK 6HOHFWLQJ DQG UDQNLQJ WKH DOJRULWKPV IRU WKH PRGHOV WR XQGHUVWDQG WKH DOJRULWKP DV D GHYHORSHU ZLOO EH DEOH WR TXL

: KLOH F\FORPDWLF FRPSOH[LW\ VHUYHV DV D SUR[\ YDOXH IRU WKLV SUR IRU WKLV SURSHUW\ DQG DSSHDUV WR RXWSHUIRUP F\FORPDWLF FRPSOH VHOHFWLRQ PHWULF IRU WKH VRUWLQJ DOJRULWKPV WR EH XVHG LQ WK DUH ZRUNLQJ ZLWK WKH IROORZLQJ DVVXPSWLRQV

&RGH ZKLFK LV KDUGHU WR XQGHUVWDQG LV DOVR KDUGHU WR ZULW 7KLV DSSOLHV WR ERWK KXPDQV DQG //0V

:H WKHUHIRUH QRW RQO\ VHOHFW IRU WKH OLNHOLKRRG RI D GHYHOF VSHFLILF DOJRULWKP ZH FDQ DOVR DGMXVW WKH GLIILFXOW\ RI WKH FRPSOH[LW\ DV WKH GHFLGLQJ IDFWRU

\$ OLPLWDWLRQ RI WKLV DSSURDFK LV WKDW FRJQLWLYH FRPSOH[LW\ DOJRULWKPV LQ WKH IRUP RI FRGH KDYH WKHLU RZQ GHJUHH RI RSW KDYH GLIIHULQJ FRJQLWLYH FRPSOHILW\ VFRUHV :H DUH DFFHSWLQJ RSWLPLIHG DQG WKHUHIRUH FDQ KDYH VOLJKWO\ GLVWRUWHG FRJQL' <span id="page-11-8"></span><span id="page-11-7"></span><span id="page-11-4"></span><span id="page-11-0"></span>9.  $(*z... \check{z}z), *1 = 0^{\circ}$  ...  $3 \sim (0^{\circ} \times 7z)$  =  $-$ 

<span id="page-11-1"></span>\$ ORGHO 6HOHFWLRQ

.Q WKH SURFHVV RI PRGHO VHOHFWLRQ LQSXW ZDV JDWKHUHG IURP FRC FRPSHWLWLRQ RQñ3DSHUV ZLWK & RGH

7KH PRGHO VHOHFWLRQ FULWHULD LQFOXGHG D UHTXLUHPHQW IRU WKH WKH WRS PRGHOV LQ WKH KXPDQ HYDOXDWLRQ DQG WKH DYDLODELOL

\$IWHU FRQVLGHULQJ WKHVH FULWHULD VHYHUDO RSWLRQV HPHUJHG LC ZDV FKRVHQ EDVHG RQ LWV SHUIRUPDQFH ZKLOH & RGH/ODPD ZDV S

EH VXSHUVHGHG E\ \*HPLQL ZKLFK ZDV UHOHDVHG WRR ODWH LQ WKH SU

2 W K H U R S W L R Q V W K D W Z H U H L Q L MD LOD ONL VEWRIQ BIDGE RIW HLGQ FVOX KR3KH B VL Q WWD KUH& RS WLPH DYDLODEOH WR HYDOXDWH DGGLWLRQDO PRGHOV 7KLV GHFLVLRQ PRGHOV LQ DFFRUGDQFH ZLWK WKH SURMHFW¶V WLPHOLQH DQG UHVRXU

\$GGLWLRQDOO\ /ODPD ZDV VHOHFWHG WR FRPSDUH LWV SHUIRUPDQFH FKDQQHO DQG LQ D VLPLODU PDQQHU PDNLQJ WKH FRPSDUDWLYH DQDO'

<span id="page-11-2"></span>% 8 V H & D V H V

: KLOH WKHUH DUH PXOWLSOH GHILQLWLRQV RI WKH VRIWZDUH GHYHORSI VSHFLILF XVH FDVHV IRU WKH XVDJH RI // 0V LQ VRIWZDUH GHYHORSPHQV

- t 30DQQLQJ 5HTXLUHPHQW \$QDO\VLV
- # 'HVLJQ \$UFKLWHFWXUH
- # & R G L Q J , P S O H P H Q W D W L R Q 'R F X P H Q W D W L R Q
- ± 7HVWLQJ
- ‡, Q W H J U D W L R Q
- *± ODLQWHQDQFH*

SHTKLOH RHQMRXUFH SODQQLQJ FRXOG EH DQ LQWHUHVWLQJ 3 O D Q Q L Q J QHHGHG WR ILQHWXQH D PRGHO WR WKLV VSHFLILF XVH FDVH 7KLV ZRX HQJLQHHULQJ LV YHU\ VSHFLILF IRU HDFK LQGLYLGXDO SURMHFW )LQGL ILW WKH VFRSH RI WKLV SURMHFW DV ZHOO

'HVLJQ \$UFK7LKVHHUFHWDXWHHLQWHUHVWLQJSRWHQWLDOXVHFDVHVIRU //0V VXJJHVWLQJ DUFKLWHFWXUHV RU VXJJHVWLQJ VSHFLILF HOHPHQWV IRU SURMHFW WHDP RQ WKLV WRSLF VR LW ZDV QRW VHOHFWHG

& R G L Q J F S O H P H Q W D W 6 R Q H URDFOX FX H Q W FID W H R Q D U L V H I U R P W K L V V W H S ZK QHHG RI D VXUURXQGLQJ SURMHFW

& R G L Q J // 0 V F D Q E H X V H G W R J H Q H U D W H F R G H V Q L S S H W V R U P K YHQQH IHL Q W &RXOG VDYH WLPH DQG HIIRUW IRU SURJUDPPHUV FRXOG PDNH QHZ SUR

PSOHPHQWDWLRQ //0V FDQ EH XVHG WR JXLGH WKH LPSOHPHQWDWLRQ VSHFLILF IHDWXUHV RU %VHR**@HX3HRWGBFKLHILOFSSWJRREPODHNPHVEH**WWHU GHFLVLRQV

'RFXPHQWDWLRQ //0V FDQ EH XVHG WR JHQHUDWH GRFXPHQWDWLRQ IRU FRPPHQWDU\ZLWKL&OHQWHKGHHLWFXRGHHVLWWK/HHOWLPHDQGHIIRUWUHTXLUHGIRUF GHYHORSHUV WR IRFXV RQ PRUH FRPSOHI WDVNV FRXOG LPSURYH WKH DFFHVVLEOH WR XVHUV DQG RWKHU GHYHORSHUV

<span id="page-11-6"></span>**iKWWSV** KXJJLQJIDFH FR EORJ VWDUFRGHU

<span id="page-11-5"></span><span id="page-11-3"></span>SDSHUVZLWKFRGH FRP VRWD FRGH JHQHUDWLRQ RQ KXPDQHYDO **RKWWSV** 

**KKWWSV** GRFV PLVWUDO DL

7KLV OHG WR WKH IROORZLQJ FULWHULD DQG VFRUHV

7KH ZHLJKWV ZHUH WKHQ QRUPDOL]HG WR D WRWDO RI IRU HDFK JUR) VFRUH )LQDOO\ WKH XVHG FULWHULD HYDOXDWLRQ ZHLJKWV ZHUH GLYI WKH VFRUH ZLWK D PDILPXP RI RYHU DOO JURXSV

7KH FULWHULD ZHUH JURXSHG EDVHG RQ WKHLU IXQFWLRQDOLW\ \*HQHU

\$IWHU DQ LQLWLDO UHYLHZ WKH GHFLVLRQ ZDV PDGH WR IRUJR TXDOLWI EDVHG RQ WKH TXDOLWDWLYH FULWHULD 7KH FULWHULD ZHUH WKHQ ZH

) RU HDFK VHOHFWHG XVH FDVH DQ LQLWLDO OLVW RI SRVVLEOH PHWULF HISHUWWLRQ +LV THHGEDFN SRLQWHG RXW WKH GLIILFXOW\ RI DVVHVVLQ DVVHVVPHQW WR UHJXODU LPSHUDWLYH FRGH LV WKDW WKH FRGH VKRX TXDOLW\ RI FRGH FRPSRVLWLRQ DQG WKH FKDLQLQJ RI IXQFWLRQV WKUF

<span id="page-12-1"></span>& (YDOXDWLRQ &ULWHULD

7HVW (YDOXDWLRQ 'HEXJJLQJ , GHQWLILFDWLRQ DQG %XJ )L[LQJ ZHUH G FDVHV ZRXOG FUHDWH PRUH SRVVLEOH FKDLQ OLQNV ZKHUH D VPDOO FK ZRXOG LQFUHDVH WKH HYDOXDWLRQ FRPSOHILW\ HQRUPRXVO\ ZKHQ TXD WKH HYDOXDWLRQ LI D ELQDU\ \HV QR DSSURDFK ZDV FKRVHQ EHFDXVI ZRXOG GLPLQLVK )RU WKDW UHDVRQ HDFK XVH FDVH ZDV NHSW WR D V

2ULJLQDOO\ WKH XVH FDVH 7HVW (YDOXDWLRQ ZDV LQFOXGHG 'XH WR W WKDQ LQLWLDOO\ HVWLPDWHG WKH DXWRPDWHG WHVWLQJ VXLWH ZDV R UHDVRQ 7HVW (YDOXDWLRQ ZDV FXW IURP WKH VFRSH DQG 7HVW \*HQHUI

- ‡7HVW \*HQHUDWLRQ
- $\ddagger$  % X J ) L [ L Q J
- # 'HEXJJLQJ , GHQWLILFDWLRQ
- <sup>1</sup> 'RFXPHQWDWLRQ \*HQHUDWLRQ
- # & R G H \* H Q H U D W L R Q

<span id="page-12-0"></span>6 HOH F WH G 7 K WHI FO WH Z L Q J X V H F D V H V Z H U H V H O H F WH G

ODLQWHQDOQYFFHRXOG EH XVHG GXULQJ LPSOHPHQWDWLRQ WR PDNH FRGH XSGDWH 7KH\ FRXOG DOVR EH XVHG WR KHOS PDQDJLQJ DQG PDLQWDLQ GHSOR\PHQW SURFHVV +RZHYHU IRU WKHVH XVH FDVHV WKH SRWHQWLD

, Q WH JUD WILK TO XOG EH X VHG WR JH Q H UD WH WH V WF D VH V IR U L Q WH J UD WL ( SURSHUO\ WR LQWHJUDWH GDWD IURP GLIIHUHQW VRXUFHV WR GHVLJQ UHTXLUH PXOWLSOH WZR SDUW\ V\VWHPV IRU WKH //0V WR EH HYDOXDW EH\RQG D SRLQW ZKLFK FRXOG EH DFKLHYHG ZLWK WKH DYDLODEOH WLP

7HVWL/QV FDQ EH XVHG WR JHQHUDWH WHVW FDVHV DQG WHVW GDWD IRL RI EXJV 7KH\ FRXOG SLQSRLQW UHDVRQ EHKLQG WKH IDLOLQJ WHVWV V) RI WKHLU VRIWZDUH DQG UHGXFH WKH WLPH DQG HIIRUW UHTXLUHG IRU

'HEXJJLQJ //0V FDQ EH XVHG WR DQDO\VH FRGH IRU SRWHQWLDO EXJV D %HQH(ID WO\GHWHFWLRQ RIVRIWZDUH EXJV PDNHV WKHP OHVV FRVWO\W ) L [ L Q J

<span id="page-13-0"></span>OHDVXULQJ WKH QXPEHU RI ZDUQLQJV RU HUURUV IURP D +DVNHOO ODQ QRW UHSUHVHQW WKH DFWXDO FRGH TXDOLW\ (VSHFLDOO\ LQ +DVNHOO

# 1RQ FRPSLOLQJ FRGH ZLOO VWLOO EH HYDOXDWHG DOEHLW PDQXDOO IUHTXHQF\ RI FRPSLOLQJ IXQFWLRQDOO\ FRUUHFW FRGH ZRXOG EH D ZDV FKRVHQ ZKHUH HDFK PRGHO JHWV HDFK XVH FDVH ZLWK OHYHO ZLOO WKHQ KDYH WKH VDPH VWUXFWXUH RYHU DOO XVH FDVHV

8SRQ IXUWKHU GLVFXVVLRQ LQ WKH SURMHFW WHDP WKH IROORZLQJ GH

- TXDOLW\" ± ) X U W K H U U H D V V X U D Q F H W K D W H Y D O X D W L Q J + D V N H O O F R G H R Q D F R P
- ‡ 6KRXOG QRQ FRPSLOLQJ FRGH EH HYDOXDWHG DW DOO" \$XWRPDWHG \ ± :RXOG LW PDNH VHQVH WR HYDOXDWH WKH RXWSXW RI D +DVNHOO OD

PRUH LGHDV FRXOG EH JDWKHUHG DERXW HYDOXDWLQJ FRGH TXDOLW\ : PDLQ WDNHDZD\V ZHUH WKH IROORZLQJ WKRXJKWV

7KH SURSRVHG VFRUHV ZHUH RQFH PRUH GLVFXVVHG ZLWK WKH +DVNHO PDGH VHQVH RYHUDOO EXW DJDLQ PHQWLRQHG WKDW WKH TXDOLW\ RI F IHDVLEOH LQ DQ DXWRPDWHG IDVKLRQ DQG ZRXOG UHTXLUH D ORW RI HI KROGLQJ D SUHVHQWDWLRQ LQ IURQW RI <sup>3</sup>= \* ULF EX KULLKH QSENL WE IS + DDUW WHROO OT

2 ULJLQDOO\ LW ZDV LQWHQGHG WR LQFOXGH 7 HVWLQJ D6/HBWIUROX \$9, 1% KR \ 6HOHFWHG 8VH FDVHV ZH FRXOG QRW UHDFK WKH VWDEOH VWDWH IRU D 5HPRYLQJ WKDW JURXS IURP WKH HYDOXDWLRQ WDEOH GLG QRW DOWHU W<sub>R</sub> LQVWHDG RI %\ FDOFXODWLQJ WKH ILQDO VFRUH WKURXJK SH

<span id="page-13-1"></span>(YDOXDWLRQ FULWHULD ZLWK WKHLU QRUPI ) L J X U H

IURP WKH ODQJXDJH VHUYHU¶V SRLQW RI YLHZ EXW ZLWK WKH LQWHQWL LW HDVLHU WR SURRI \$V WKLV PHWULF LV QRW VWURQJO\ WLHG WR FRG

\$GGLWLRQDO FULWHULD RI WKH XVH FDVH &RGH \*HQHUDWLRQ ZHUH UHP FKDLQLQJDQG XVLQJVWURQJW\SLQJ+DZMNIHIOWOR&RO@HERARO\$@HANGINWRRU@WHKILLVQBSUFRR RQOLQH UHVHDUFK ZDV FRQGXFWHG EXW DV QR FROOHFWLRQ RI VPHOOV ERDUGV VXFK DV GLOVFRXUVH KDVNHOO RUJ

I JHQHUDWHG FRGH FRQWDLQV RQH RU PRUH RI WKHVH FRGH VPHOOV W.

<span id="page-14-3"></span><span id="page-14-0"></span># ORQROLWKLF ) XQFWLRQV : ULWLQJ RYHUO\ ORQJ DQG FRPSOH[IXQFWI PDODJHDEOH SLHFHV 7KLV PDNHV WKH FRGH KDUGHU WR XOGHUVWDO

‡ ([FHVVLYH 7\SH 6LJQDWXUHV :ULWLQJ RYHUO\ YHUERVH W\SH VLJQDW

‡ 0RQDGV (YHU\ZKHUH 2YHUXVLQJ PRQDGV ZKHQ VLPSOHU DEVWUDFWL

&RPSOH[3DWWHUQ 0DWFKLQJ ([FHVVLYH QHVWHG SDWWHUQ PDWFKLQJ 8QXVHG 9DULDEOHV RU %LQGLQJV /HDYLQJ XQXVHG YDULDEOHV IXQFW

,QFRQVLVWHQW 6W\OH DQG )RUPDWWLQJ ,QFRQVLVWHQW FRGH VW\OH

(IFHVVLYH 'HSHQGHQFLHV .QFOXGLQJ XQQHFHVVDU\ RU UHGXQGDQW HI

FRPSOHILW\ DQG PDLQWHQDQFH RYHUKHDG

6LGH (IIHFWV

<span id="page-14-1"></span>1R 6HSDUDWLRQ RI & RQFHUQV

6DPSOH \$OJRULWKP 6HOHFWLRQ

\$V ZH KDYH HV6WHEWQRYGASHGSGOL\QQJ &RJQLWLYH /RDG 7KHRU\ LQ RXU 3URMH FDXVHG E\D WDVN E\FKDQJLQJ WKH VRUWLQJ DO @HRFUW WHK @SSIS \$KSASKOHL PHRWGHROOK 3 U R M H F W ' ZH FRQFOXGHG WKDW FRJQLWLYH FRPSOHILW\ ZKLFK VHOHF\ FIFORPHWULF FRPSOHILWI

7R PHDVXUH WKH FRJQLWLYH FRPSOH[LW\ RI DQ DOJRULWKP ZH DUH FD( DOJRULWKP LPSOHPHQWDWLRQV : H WKHQ SLFN WKUHH DOJRULWKPV WR :H FODVVLI\ WKHVH DOJRULWKPV DV HLWKHU 36LPSOH' 3.QWHUPHGLDWH 7R UHGXFH LQFRQVLVWHQFLHV LQ LPSOHPHQWDWLRQ TXDOLW\ ZH HQVXI & RQVLGHU WKH IROORZLQJ VRUWLQJ DOJRULWKPV LPSOHPHQWHG LQ &

 $R$  R  $1$  O

SXEOLF LQW>@ %XEEOH6RUW UHI LQW>@ DUUD\ ^ IRU LQW L L DUUD\/HQJWK  $\mathbf{L}$ IRU IOW M M DUUD\/HQJWK  $\mathbf{I}$ **M**  $\lambda$ LI DUUD\>M@ ! DUUD\>M  $\omega$   $\sim$ YDU WHPS9DU DUUD\>M@  $D U U D$   $> M @$  $D U U D$  \  $> M$  $^{\copyright}$ @ WHPS9DU  $DUUD$  > M 7RWDO  $R$  R J O

SXEOLF VWDWLF YRLG 6KHOO6RUW UHI LQW>@ DUUD\ ^

LQW Q DUUD\/HQJWK

<span id="page-14-2"></span>nK W W S V GLVFRXUVH KDVNHOO RUJ W LPSRUWDQW WKLQJV WR NQRZ DERXW ZULWLQ

IRU LQW VSOLW Q VSOLW ! VSOLW ^ IRULQWL VSOLWLQL ^ LQWWHPS DUUD\>L@ LQWM IRU M L M ! VSOLW DUUD\>M VSOLW@ ! WHPS M VSOLW ^ DUUD\>M@ DUUD\>MVSOLW@ the contract of the contract of DUUD\>M@ WHPS and a state of the  $\mathcal{L}^{\mathcal{L}}$ ` 7RWDO &RJQ SXEOLF VWDWLF YRLG 3DQFDNH6RUW UHI LQW>@ DUUD\ LQW Q ^ IRU LQWFXUUBVL]H Q FXUUBVL]H! FXUUBVL]H ^ LQWPL )LQG0D[DUUD\FXUUBVL]H LI PL FXUUBVL]H ^ )OLSDUUD\PL  $\overline{\phantom{a}}$  $\overline{\phantom{a}}$ OLS DUUD\FXUUBVL]H and a state of the  $\mathcal{L}^{\mathcal{L}}$ **Bandale Strategies** SXEOLF VWDWLF YRLG ) OLS LQW > @ DUU LQW L ^ LQW WHPS VWDUW ZKLOH VWDUW L ^ WHPS DUU>VWDUW@ DUU>VWDUW@ DUU>L@ DUU>L@ WHPS VWDUW  $\lambda$  $\mathcal{L}^{\mathcal{L}}$ ` SXEOLF VWDWLF LQW )LQG0D[ LQW>@ DUU LQW Q ^ LQWPD[L IRU PD[ L L Q L ^ LI DUU>L@ ! DUU>PD[@ ^ PD[ L and a state of the  $\sim$ UHWXUQ PDI ` 7RWDO &RJQ SXEOLF VWDWLF LQW>@ 5DGL[6RUW UHI LQW>@ DUUD\ ^ LQWPD[ DUUD\>@ IRU LQWL L DUUD\/HQJWK L ^ LI DUUD\>L@ ! PD[ ^ PD[ DUUD\>L@ and a state of the  $\mathcal{L}^{\mathcal{L}}$ IRU LQW GLJLW PD[ GLJLW ! GLJLW ^ LQW>@EXFNHWV QHZLQW>@ IRU LQWL L DUUD\/HQJWK L ^

LQWEXFNHW,QGH[ DUUD\>L@GLJLW EXFNHWV>EXFNHW,QGH[@ and a state of the LQWLQGH[ IRULQWEXFNHW EXFNHWEXFNHWV/HQJWKEXFNHW^ IRU LQW L L EXFNHWV>EXFNHW@ L ^ DUUD\>LQGH[@ EXFNHW
GLJLW and a strategic of the strategic and a state of the  $\mathcal{L}^{\mathcal{L}}$ ` 7RWDO &RJQ SXEOLF VWDWLF YRLG, QWUR6RUW UHI LQW>@ GDWD ^ LQW SDUWLWLRQ6L]H \*HW3DUWLWLRQ6L]H UHI GDWD GDWD /HQJWK \$UELWUDU\WKUHVKROGVHWWR LI SDUWLWLRQ6L]H ^ ,QVHUWLRQ6RUWUHIGDWD  $\sim$ HOVHLISDUWLWLRQ6L]H!
0DWK/RJGDWD/HQJWK^ +HDS6RUWUHIGDWD  $\mathcal{L}^{\mathcal{L}}$ HOVH A 4XLFN6RUW5HFXUVLYH UHI GDWD GDWD /HOJWK  $\mathcal{L}^{\mathcal{L}}$ ` SULYDWH VWDWLF YRLG, QVHUWLRQ6RUW UHI LQW>@ GDWD ^ IRU LQW L L GDWD / HQJWK L ^ LQWM L ZKLOH M! ^ LIGDWD>M @ ! GDWD>M@ ^ GDWD>M@A GDWD>M@ GDWD>M@A GDWD>M@ GDWD>M@A GDWD>M@ M and a string HOVH<sup>^</sup> EUHDN and a string  $\mathcal{L}^{\mathcal{L}}$  $\mathcal{L}$ ` SULYDWH VWDWLF YRLG +HDS6RUW UHI LQW>@ GDWD ^ LQWKHDS6L]H GDWD/HQJWK IRU LQWS KHDS6L]H S! S ^ 0D[+HDSLI\UHI GDWD KHDS6L]H S  $\mathcal{L}$ IRU LQW L GDWD /HQJWK L! L ^ LQWWHPS GDWD>L@ GDWD>L@ GDWD>@ GDWD>@ WHPS

KHDS6L]H 0D[+HDSLI\UHIGDWDKHDS6L]H  $\mathcal{L}$ ` SULYDWH VWDWLF YRLG 0D[+HDSLI\ UHI LQW>@ GDWD LQW KHDS6L]H LQW LQGH[ ^ LQWOHIW LQGH[ LQWULJKW LQGH[ LQWODUJHVW LI OHIW KHDS6L]H GDWD>OHIW@ ! GDWD>LQGH[@ ^ ODUJHVW OHIW  $\mathcal{L}$ HOVH ^ ODUJHVW LQGH[  $\mathcal{L}$ LI ULJKW KHDS6L]H GDWD>ULJKW@!GDWD>ODUJHVW@^ ODUJHVW ULJKW  $\mathbb{R}^2$ LI ODUJHVW LQGHI ^ LQWWHPS GDWD>LQGH[@ GDWD>LQGH[@ GDWD>ODUJHVW@ GDWD>ODUJHVW@ WHPS 0D[+HDSLI\UHIGDWDKHDS6L]HODUJHVW  $\mathcal{L}$ ` SULYDWH VWDWLF YRLG 4XLFN6RUW5HFXUVLYH UHI LQW>@ GDWD LQW OHIW LQW ULJKW / LI OHIW ULJKW ^ LQW T \*HW3DUWLWLRQ6L]H UHI GDWD OHIW ULJKW 4XLFN6RUW5HFXUVLYH UHI GDWD OHIW T 4XLFN6RUW5HFXUVLYH UHI GDWD TULJKW  $\mathbb{R}^2$ ` SULYDWH VWDWLF LQW \*HW3DUWLWLRQ6L]H UHI LQW>@ GDWD LQW OHIW LQW ULJKW ^ LQWSLYRW GDWD>ULJKW@ LQWWHPS LQWL OHIW IRU LQW M OHIW M ULJKW M ^ LI GDWD>M@ SLYRW ^ WHPS GDWD>M@ GDWD>M@ GDWD>L@ GDWD>L@ WHPS L  $\sim$  $\mathcal{L}$ GDWD>ULJKW@ GDWD>L@ GDWD>L@ SLYRW UHWXUQ L `

7RWDO

<span id="page-18-2"></span>rK W W S V SODWIRUP RSHQDL FRP GRFV JXLGHV SURPSW HQJLQHHULQJ VL[ VWUDWHJI

SURPSW 'HVFULSWLRQ FRGHBGHVFULSWLRQ ?Q?Q&RGH YHUVLRQ ?Q **FRGHBY**  $20$ **FRGHBY** 

7KLV FRXOG KDYH EHHQ HISDQGHG PRUH IRU HIDPSOH XVLQJ D VSHFL PRGHOV ZHUH DOUHDG\ DEOH WR XQGHUVWDQG WKH WDVN JLYHQ WKL

- XVHG )RU WKDW D FOHDU VHSDUDWLRQ RI LQSXWV ZDV PDGH XVLQJ (
- VXUURXQGLQJ H[SODQDWLRQ <sup>1</sup> 38VH GHOLPLWHUV WR FOHDUO\ LQGLFDWH GLVWLQFW SDUWV RI WKH
- <RX DUH D KHOSIXO +DVNHOO FRGH JHQHUDWLQJ DVVLVWDQW ZLWK D IRFXV RQ JHQHUI DQG UHDGDEOH +DVNHOO FRGH WKDW VROYHV WKH JLYHQ WDVN 7KH RXWSXW VKRXOG
- 
- \$Q HIDPSOH RI WKH XVHG V\VWHP SURPSW IRU &RGH \*HQHUDWLRQ ZD\
- # 3\$VN WKH PRGHO WR DGRSW D SHUVRQD' / DQJ&KDLQ SURYLGHV IXQFI )LUVWO\D<sup>3</sup>V\VWHP'SURPSW ZDV VHQW ZKHUH WKH SHUVRQD RI WKH DV WKH XVHU LQSXW WR ZKLFK WKH PRGHO VKRXOG SURGXFH DQ RXW
- ‡ 3, QFOXGH GHWDLOV LQ \RXU TXHU\ WR JHW PRUH UHOHYDQW DQVZHU\ EURDGO\ DV SRVVLEOH XQWLO DW OHDVW RXW RI WKH HYDOXDWHG FRUUHFW VKDSH IXQFWLRQDOLW\ 7KLV WKUHVKROG ZDV GHILQHG W HOGSRLOW

OHDVXOUHDVXUHVLQFOXGHG

- <span id="page-18-1"></span>O WKLV SURMHFW WKH JXLGHOLOHV WORZ B**UJRFESSYS OHICHIG CZHKHHUJIHO DI GSHUTRXYD WGH.**
- <span id="page-18-3"></span># , QIOXHQFHV & UHDWLYLW\ 7KH QDWXUH RI WKH SURPSW FDQ VWLPXOD FDQ HQFRXUDJH WKH PRGHO WR JHQHUDWH LQQRYDWLYH DQG GLYHU\
- ‡ (QVXUHV 5HOHYDQFH) 7KH SUHFLVLRQ RI WKH SURPSW GHWHUPLQHV V SURPSWV FDQ KHOS WKH //0 SURGXFH KLJKO\ UHOHYDQW DQG IRFXVH
- ± (QKDQFHV &RKHUHQFH 7KH TXDOLW\ RI SURPSWV LPSDFWV WKH FRKH VWUXFWXUHG SURPSW FDQ JXLGH WKH PRGHO WR SURGXFH D FRKHUH
- ± 'ULYHV &RQWH[WXDO 8QGHUVWDQGLQJ \*RRG SURPSWV KHOS WKH PRO PRUH DFFXUDWH DQG UHOHYDQW UHVSRQVHV

.Q //0 SURPSWLQJ UHIHUV WR WKH LQSXW WH[W JLYHQ WR WKH PRGHO V FXH DQG LWV TXDOLW\ GLUHFWO\ LQIOXHQFHV WKH RXWSXW \$ ZHOO IRI FRPSUHKHQVLYH DQG FRQWHIWXDOO\ DFFXUDWH UHVSRQVHV HQVXULQ.

<span id="page-18-0"></span>(3URPSWLQJ /DUJH /DQJXDJH PRGHOV //0 DUH D IXQGDPHQWDO FRPSRQHQW LQ QDW) IRU YDULRXV DSSOLFDWLRQV VXFK DV PDFKLQH WUDQVODWLRQ WHIW JH IXQFWLRQDOLW\ OLHV LQ LWV DELOLW\ WR JHQHUDWH RXWSXW EDVHG RQ UHVXOWV

UDGLI VRUW DV RXU DOJRULWKP RI 3.QWHUPHGLDWH' GLIILFXOW\

:LWK LQWURVSHFWLYH VRUW VFRULQJ PRUH WKDQ WZLFH DV KLJK DV WK

) RU RXU 36LPSOH' DOJRULWKP ZH FKRVH WKH ORZHVW VFRULQJ DOJRULY

\$V RQH ZRXOG HISHFW LQWURVSHFWLYH VRUW WXUQHG RXW WR EH WKH DV LW LV D FRPELQDWLRQ RI PXOWLSOH VRUWLQJ DOJRULWKPV WKDW KD KLJK FRJQLWLYH FRPSOHILW\ VFRUH OHG WR LW EHLQJ VHOHFWHG DV R>

- # 36SOLW FRPSOH[ WDVNV LQWR VLPSOHU VXEWDVNV' 7KH SURPSWV ZH GLIILFXOW\ RI WDVNV ZDV RQH RI WKH NH\ JRDOV RI WKLV SURMHFW
- <sup>1</sup> <sup>3</sup>\*LYH WKH PRGHO WLPH WR WKLQN' 3URPSWLQJ WKH PRGHO WR XVH FKHFNLQJ IRU VSHFLILF SURSHUWLHV OLNH W\SH FRUUHFWQHVV WKH WULHG RXW ZLWK \*37 DQG \*37

)LJXUH 2XWSXW RI \*37 SURPSWHG WR UHIOHFW RQ WKH LQWLDO

<span id="page-21-0"></span>)LJXUH 2XWSXW RI \*37 SURPSWHG WR UHIOHFW RQ WKH LQWLDO & KDLQ RI 7KROHK\*N37 KDG QR VLJQLILFDQW FKDQJHV LQ FRGH TXDOLW\ RQO\ ZDV QR ORQJHU UHVSHFWHG DQG PRUH VXUURXQGLQJ FRPPHQWDU\ DGMXVWLQJ FRGH DQG OHDYLQJ QR ORQJHU XVHG LPSRUWV DQG IXQFWL ) L J X U H 2 X W S X W R I \* 3 7 SURPSWHG WR UHIOHFW RQ WKH LQWL

3URPSWLQJ WKH PRGHO WR RXWSXW LWV FKDLQ RI WKRXJKW OHDG WR F FUHDWLQJ HUURUV ZKLOH FKDLQLQJ WKHP WRJHWKHU OLNH FKDLQLQJ I H[DPSOH FKDLQ WKHCRDLOCHWKH & KDW \*37

7KLV FRXOG EH DQ DGGLWLRQDO KXUGOH IRU JHQHUDWLQJ +DVNHOO FR( RI //0¶V PLJKW VWUXJJOH D ELW PRUH ZLWK WKH FRPSRVLWLRQDO VW\OI IXQFWLRQV WRJHWKHU DW D ODWHU SRLQW

\$GGLWLRQDOO\ DQRWKHU UHDVRQ IRU WKH GLIILFXOWLHV ZLWK WKLV D ORZHU XVDJH RI +DVNHOO LQ FRPSDULVRQ WR 3\WKRQ & DQG -DYD WK DYDLODEOH FRGH WHQGV WR EH PRUH ULJLG EXW PRUH FRUUHFW EHFD VROYH D VSHFLILF SUREOHP ZLWK +DVNHOO FRGH 7KDW ULJLGQHVV FDQ PLJKW QRW VHHP WKDW LPSRUWDQW IRU WKH //0 LQ WKH FKDLQLQJ RI I FKDQJHV LQ HIHFXWLRQ ORJLF \$Q HIDPSOH RI WKDW FDQ EH VROGQWRQ W IROGOLWHUDWH RYHU D OLVW DSSOLHV D IXQFWLRQ WR WKH HOHPHQW D DOWHU WKH FRGH WR HLWKHU VRUW LQ WKH ZURQJ RUGHU RU QRW VRUV <span id="page-23-0"></span>9,, 7 ~ Œ •, ‡ € 0 ^ } ~ ... 3 ~  $\cdot$  • ^  $\cdot$  † z ‡ | ~

<span id="page-23-2"></span><span id="page-23-1"></span>\$ 5HVXOWV

2YHUDOO 5HVXOW

) LJXUH \$YHUDJH VFRUH WRWDO RYHU DOO XVH FDVHV

# <span id="page-24-0"></span>5HVXOW SHU FRPSOH[LW\ IRU HDFK PRGHO

# ) LJXUH \$YHUDJH VFRUH WRWDO RYHU DOO XVH FDVHV

### <span id="page-26-0"></span>5HVXOW SHU PRGHO SHU XVHFDVH

# ) LJXUH \$YHUDJH VFRUH RYHU HDFK XVH FDVH

)LJXUH 2XWSXW RI/ODPD IRU &RGH \*HQHUDWLRQ RI LO

)LJXUH / ODPD VFRUH IRU & RGH \* HQHUDWLRQ /ODPDVFRULQJ RYHU HDFK FRPSOH[LW\RI &RGH \*HQHUDWLRQ 7KLV Z<br>WKH WHVWV EXW QRW ZLWK WKH IXQFWLRQDOLW\LW ZDV DVNHG WR LPS

<span id="page-28-0"></span>2 X W O L H U V

)RU WKH &RGH \*HQHUDWLRQ XVH FDVH HYHQ WKRXJK \*37 DQG \*37 D XQGHUVWDQGLQJ DQG VROYLQJ PRUH FRPSOH[ WDVNV &RGH/ODPD WHQG

<span id="page-29-2"></span>\*HQHUDO SHURCUARGOLODFUN/ODPD ZKLFK ZDV PDLQO\XVHG DV D FRPSDUL GRFXPHQWDWLRQ DQG H[SODQDWLRQ RI SUHVHQWHG +DVNHOO FRGH

<span id="page-29-1"></span>& , Q V L J K W V

)LJXUH 7DEOH RI HYDOXDWLRQV UHDFKLQJ DW OHI

<span id="page-29-0"></span>% + \ S R W K H V L V 7 H V W L Q J ) RU WKH K\SRWKHVLV WKDW WKH //0V FDQ IXOILO HDFK WDVN D WKUHVK SURPSWLQJ UXQV WKH WKUHVKROG ZDV VHW WR WKDW YDOXH DV PRVW VFRUHG DW WKDW YDOXH RI KLJKHU 7KH K\SRWKHVLV FRXOG EH DFFHSW

 $*37$ VFRUH IRU & RGH \* HQHUDWLRQ **ILJXUH** 

\*37 ZDV DEOH WR FUHDWH D IXQFWLRQDOO\ FRUUHFW FRPSLOLQJ LPSO 'XULQJ WKH SURPSWLQJ SKDVH ZKHUH WKH WDVNV ZHUH UXQ UHSHDWHG QRW DEOH WR FUHDWH FRPSLOLQJ FRGH IRU WKLV WDVN RQFH, W VHHP' VWLOO OHG WR VWLOO IXQFWLRQDO FRGH EXW ZLWK WKH ZURQJ LPSOHP PHUJH VRUW LQVWHDG RI LQWURVSHFWLYH VRUW )RU WKH %XJ, GHQWL ILQGLQJ PRVW RI WKH LPSOHPHQWHG EXJV \$OO RWKHU PRGHOV RYHUOR X VH LQ V WIHDOG DR IV R U W LQ J DO J R U L W K P D V D E X J Z K H U H E R W K R S H U D W R U V ZDV WKH WHQGHQF\ WR UHSHDW SDWWHUQV LQ WKH DQVZHU 2IWHQ WLP DQVZHUV

([DPSOH %XJ LGHQWLILFDWLRQ &RGH/ODPD VLPSOH

7KH IXQFWLRQ EXEEOH6RUW LV QRW GHILQHG FRUUHFWO\, W VKRXOG WDNH D OLVW RI HO GHILQHG DV D IXQFWLRQ WKDW WDNHV D VLQJOH HOHPHQW DQG D OLVW RI HOHPHQWV

7KH IXQFWLRQ VZDS)LOO LV QRW GHILQHG FRUUHFWO\, W VKRXOG WDNH WZR OLVWV RI HC GHILQHG DV D IXQFWLRQ WKDW WDNHV D VLQJOH HOHPHQW DQG D OLVW RI HOHPHQWV

7KH IXQFWLRQ VZDS)LOO LV QRW GHILQHG FRUUHFWO\, W VKRXOG UHWXUQ D OLVW RI HOF D IXQFWLRQ WKDW UHWXUQV D VLQJOH HOHPHQW

<span id="page-30-0"></span>YV & RIGHHUGHDZPDDV D FOHDU GLVWLQFWLRQ EHWZHHQ WKH RXWSX'  $/ODPD$ & RGH/ODPD DQG \*37 EHKDYHG LQ D VLPLODU IDVKLRQ /ODPD ZDV VR WDVN %XJ)L[LQJ LQWHUPHGLDWH IXOO DQVZHU

+HUH LV \RXU FRGH ZLWK NQRZQ EXJV IL[HG

7R MXVW UHSHDWLQJ EDFN WKH SURYLGHG FRGH %XJ)LILQJ FRPSOHI  $\sim$ HVSHFLDOO\ ZKHQ FRPSDUHG WR WKH ILQHWXQHG WR UHVSRQGLQJ WR F RULJLQDOO\ EDVHG RQ WKH VDPH EDVH PRGHO WKLV ZDV TXLWH DQ LQV ILQHWXQLQJ LV DEOH WR DFKLHYH

<span id="page-30-1"></span>2YHUDOO SHUIR&RDWF\*B737RYHUDOO GLG QRW RQO\ VFRUH WKH KLJKHV DGGLWLRQDO XVHIXO LQIRUPDWLRQ DQG WHQG WR JLYH PRUH SUHFLVH I , GHQWLILFDWLRQ VLPSOH

 $*37$ 

%XJ 6\QWD[ HUURU LQ VZDS7LOO GHILQLWLRQ 'HVFULSWLRQ, Q WKH IXQFWLRQ VZDS7LOO D V\QWD[ HUURU RFFXUV DW VZDS7LOO PD[ [ VKRXOG EH VZDS7LOO PDII\ IV 7KH SDUHQWKHVHV DUH QHHGHG LQ RUGHU WR FRUUHF **FDOOV** 

& DWHJRU\ 6\QWD[ HUURU 6HYHULW\ +LJK /RFDWLRQ VZDS7LOO IXQFWLRQ

 $*37$ 

Q WKH VZDS7LOO IXQFWLRQ WKH UHFXUVLYH FDOO VZDS7LOO PD[[\[V LV LQFRUUHF, VKRXOG EH VZDS7LOO PDII\ IV

 $6$ HYHUI W\ +LJK 7\SH & RPSIODWIRO HUURU /REDWIRO VZDS7LOO IXQEWIRO

## <span id="page-31-8"></span><span id="page-31-0"></span> $9...$ ,  $CE|Z$  O  $E$ ,  $t$

<span id="page-31-1"></span>\$, QWHUSUHWDWLRQ

<span id="page-31-2"></span>SHUIRUPDQRXWSHUIRUPV RU SHUIRUPV DV ZHOO DV DOO RW CHU W  $*37$ WKH PRGHOVLIH LV RI WZR OHYHO JUHDWHU PDJQLWXGH WKDQ WKH RWK SDUDPHWHUV, Q FRPSDULVRQ WR WKDW WKH HYDOXDWHG &RGH/ODPD P SDUDPHWHUV>D@GFHRHUPGMQRJENHRSHUIRPLQJTXLWHZHOO +RZHYHUWKLVLPS HISHQVLYH WKH EHWWHU WKH UHVXOW JHWV 5HDFKLQJ D XVHU VDWLVID JHWWLQJ D µJRRG¶ YHUGLFW LQVWHDG RI DQ µRN¶

<span id="page-31-3"></span>'HFHQW SHUIRUPDQFH RQY<del>TRUSHO</del>GR\*BXPHQW3D7WLBQG &RGH/ODPD SHUIRUF DQG HISODQDWLRQ RI SUHVHQWHG KDVNHOO FRGH 7KLV ZDV WR EH HISI GRFXPHQWHG RQOLQH DQG DV VXFK OLNHO\ LQ WKH WUDLQLQJ GDWD Rl DUJXPHQWDWLRQ DSSOLHV )XUWKHU WHVWV FRXOG EH GRQH WR WHVW FRPSRVLWLRQ ZKLFK OHDG WR D GLIIHUHQW HIHFXWLRQ ORJLF 7KH\ ZH

<span id="page-31-4"></span>,VVXHV ZLWK\$%DXJP)RE GLHQQJV VHHPHG WR VWUXJJOH ZLWK VXJJHVWLQJ DO\ NQRZQ EXJ 2QH RI WKH URRW FDXVHV VHHPHG WKDW WKH EXJV ZHUH RC TXLWH XQGHUVWDQG )LQGLQJ RXW KRZ PXFK RI WKH FRGH ZDV DIIHFWH WKH PRVW GLIILFXOW WDVN HYDOXDWHG IRU DOO PRGHOV 7KLV RQFH D, VHTXHQWLDOO\YHUVXV FRPSRVLWLRQDOO\ 2QH SRVVLEOH SDWK RI LPS SUHVHQWLQJWKHPZLWKDQH [DPSOHRIZRUNALKOLLVFDRSGSHURWDRFKLHLLWUEHDOVFHHGI ZRUNLQJ VROXWLRQ EHIRUHKDQG ZKLFK PDNHV LW QRW WKDW XVHIXO II EH D YDOXDEOH RSWLRQ

<span id="page-31-5"></span>.VVXHV ZLWK &R**TGK-HI\*PIRCWWDFVRLPFCCRQ LVVXH WKDW DURVH WKDW FRXOG QI** ZDV WKH LPSURSHU FKDLQLQJ RI IXQFWLRQV &RPSLOHU HUURUV OLNH W ZRXOG QRW FRPSLOH \$ UHDVRQ IRU WKDW PLJKW EH DQDORJ WR %XJ )L JUDVS WKH FRPSRVLWLRQDO FKDLQHG VW\OH RI IXQFWLRQDO SURJUDPP

(IDPSOH &RGH/ODPD &RGH \*HQHUDWLRQ, QWHUPHGLDWH FRPSLOHU RXW HUURU & RXOGQ W PDWFK HQRSMMFWHDG W\ZSHW,KQWDFWXDO W\SH PDLQ KV

- ,Q WKH VHFRQG DUJX**RHQQ**M QI**DIPVHVOL**JLW
- , Q WKH ILUVW DUJX PYHROUWWR% \ || F QREDSPD HRHOOD DVW'LJLW
- , Q WKH HISUHVVLRQ VRUW %R QOB R SUDLUJHL W [V
- VRUWHG VRUW%\FRRQQSDD/UWHLJLW [V

%DVHG RQ WKH RXWSXW FRGH SURYLGHG E\ & RGH/ODPD

LPSRUW 'DWD /LVW VRUW%\

 $UDGLI6RUW/6%$  >, QW@ ! >, QW@  $UDGL[6RUW/6% > @ >@$ UDGL[6RUW/6% [ [V OHW ODVW'LJLRRG LQ [ UDGL[6RUW/6% VRUWHG

<span id="page-31-6"></span>3 URPSW TWOFORLAWONG EH DUJXHG WKDW LQ XVH FDVHV ZKHUH WKH HYDOXD VSHFLILF FRPSOHILW\ WKH SURPSW ZRXOG KDYH QHHGHG IXUWKHU LPSL D FRQVLVWHQW RXWSXW TXDOLW\ UHTXLUHV PDQ\ HYDOXDWLRQV RYHU V

VRUWHG VRUW%\FRRQQGDDWWH'LJLW [V

<span id="page-31-7"></span>**KWWSV** SODWIRUP RSHQDL FRP GRFV JXLGHV SURPSW HQJLQHHULQJ VWUDWHJ\ JLY

WKRURXJKO\ HQMR\HG ZRUNLQJ RQ WKLV SURMHFW , W DOORZHG PH WF ZLWK /DUJH /DQJXDJH 0RGHOV \$OJRULWKP \$QDO\VLV DQG H[SORUH FRO

<span id="page-32-4"></span>5HIOHFWLRQ 'RPLQLN & DVWHOEHUJ

3XUHO\ EDVHG RQ WKH UHVXOWV RI WKLV SURMHFW ZH GLVFRXUDJH WK WRRO %XW ZH DFNQRZOHGJH WKDW RXU LQVLJKWV DUH JDLQHG IURP D UHSUHVHQWDWLYH 8VLQJ WKLV HQYLURQPHQW WR UXQ IXUWKHU WHVWV PRUH DGYDQFHG SURPSWLQJ WHFKQLTXHV DQG DJHQW VHWXSV ZH PLJKW GHYHORSPHQW RI WKH IUDPHZRUN EXLOW ZLWK WKLV SURMHFW

7KH VXFFHVVIXO HIHFXWLRQ RI FRPSOHI WDVNV FDQ EH DFKLHYHG ZLWK EHWWHU RII HIHFXWLQJ WKH WDVN \RXUVHOI

2XU HYDOXDWLRQ UHVXOWV VXJJHVW WKDW WKH XVDJH RI //0V DV DQ LQ LQFUHDVH SURGXFWLYLW\ IRU WDVNV RI ORZ WR PHGLXP FRPSOHILW\ \$0 IURP WKLV DV WKH\ DUH VNLOOHG HQRXJK WR LPSOHPHQW VXFK DOJRUL

FRJQLWLYH ORDG WKHRU\

<span id="page-32-3"></span>& \$SSOLFDWLRQV 7KLV SURMHFW SURYLGHV WRROLQJ DQG OD\V D FRQFHSWXDO IRXQGDWL KRZ RQH FDQ IUDPH ERWK XVHU DQG PRGHO ZLWK FRJQLWLYH ORDG WKH

UHVXOWV PRUH UHSUHVHQWDWLYH UHVXOWV FDQ EH DFKLHYHG

\$QRWKHU IDFWRU WR WKLV LQFRQVLVWHQF\ ZDV WKH VDPSOH VL]H :KLO FULWHULD WKH QXPEHU RI LQGLYLGXDO UXQV SHU FRPELQDWLRQ LV OR

'XH WR WLPH FRQVWUDLQWV RXU SURPSWV DUH UHODWLYHO\ UXGLPHQW LV HQFRXUDJHG DV LW ZRXOG DOOHYLDWH VHYHUDO LQFRQVLVWHQFLHV

RWKHUV

8WLOLILQJ FRJQLWLYH FRPSOHILW\ DV WKH VHOHFWLRQ FULWHULRQ IRU WR EH DSSOLHG WR HILVWLQJ FRGH LPSOHPHQWDWLRQV ZKLFK FRXOG V FRPSOHILW\ HYDOXDWLRQ GXH WR SUH HILVWLQJ HISHULHQFH RI WKH SU FRPSOHILW\ 7KLV PLJKW LQWURGXFH IXUWKHU LPSUHFLVLRQ DV +DVNH

<span id="page-32-2"></span>%/LPLWDWLRQV &RJQLWLYH ORDG WKHRU\ LV QRW GHVLJQHG WR EH DSSOLHG WR WKH LO DQG FDQ VWLOO WXUQ RXW WR QRW EH DQ DFFXUDWH DSSURDFK WR IUD

PXOWLSOH WLPHV DQG DYHUDJHG RXW

2QH RI WKH PDLQ ZHDNQHVVHV RI WDOOLHG ELQDU\ HYDOXDWLRQV RQ W HYDOXDWLRQ DQG FRPSOHWHO\ IDLOLQJ LW DV ZHOO DV WUHDWLQJ DQ H 7KLV OHG WR FRGH QHDUO\ SDVV WKH WKUHVKROG IRU WKH &RGH \*HQHU DVNHG WR GR DW DOO \$V RQO\ WKH IXQFWLRQDOLW\ FULWHULD ZRXOG I LQFUHDVHG WKH DYHUDJH RI WKRVH PRGHOV \$00 LQ DOO WKRVH GUDZ 7KHVH GUDZEDFNV FDQ EH UHGXFHG E\ FUHDWLQJ HIWUD PHWULFV IRU W

<span id="page-32-1"></span>6 W U H Q J W K V D Q G Z H D N Q H VHYLHJK WR H G LEQLDQUD UH YHDYODXVDLWRLQR Q F U L W H U L D D O PHWULFV 7KLV PDGH PRUH HIILFLHQW HYDOXDWLRQ SRVVLEOH DV FUHD EH D WLPH FRQVXPLQJ WDVN ZKLFK UHTXLUHV D ORW PRUH GRPDLQ NQR.

<span id="page-32-0"></span>2XWSXW YSDWLQDQQGFHH WU\ZDV HYDOXDWHG LQVWHDG RID 3SDVV DW ; HY HYDOXDWLRQ 7KLV DORQJVLGH WKH EHIRUH PHQWLRQHG SRLQW RI SURI DEOH WR VROYH WKH FRPSOH[ &RGH \*HQHUDWLRQ WDVN RQFH GXULQJ W WU\ WR VROYH D JLYHQ WDVN WKDW LW PLJKW KDYH QRW XQGHUVWRRG

:LWK WKH JLYHQ WLPH UHVWULFWLRQ D GHFLVLRQ KDG EHHQ PDGH WR \ WKH FRQFHSW RI WKH WDVN \$W WKDW SRLQW WKH SURPSW ZDV QR ORQ

\$GGLWLRQDOO\ IHDWXUHV WKDW RYHUVWHSSHG WKH RULJLQDOO\ SODQ XVHG XS WR ILQLVK WKHP FDXVLQJ GHOD\V IRU IROORZLQJ WDVNV , EH RULJLQ RI WKH DGGLWLRQDO UHVRXUFHV QHHGHG IRU WKHVH ZRUNLWHP WHVWLQJ VWDJH EHLQJ ILQLVKHG DIWHU WKH HYDOXDWLRQ SKDVH PDNL

+RZHYHU WKHUH ZHUH VRPH FKDOOHQJHV GXULQJ WKH SURMHFW VXFK WKH VHPHVWHU OHG WR D ODFN RI IUHH WLPH ZKLFK UHVXOWHG LQ D U RQ WKH ORQJ WHUP SODQ WR EH ZRUNHG RQ SURSHUO\ EXW WKH RQJRL OHG WR D GHEW WKDW KDG WR EH SDLG RII LQ WKH ILQDO ZHHNV RI WKH PDQDJHPHQW

SODQQLQJ 2XU UHVSHFWIXO DQG FRRUGLQDWHG ZRUN G\QDPLF ZDV D N 3URI 0HKWD¶V JHQHURVLW\ ZLWK KLV WLPH DQG GRPDLQ NQRZOHGJH ZD

IHHGEDFN +LV VSRQWDQHRXV LQYLWDWLRQ WR SUHVHQW LQ IURQW RI +

DURVH DQG ZHUH DEOH WR ZRUN LQGHSHQGHQWO\ RQ RXU UHVSHFWLYH

YDOXDEOH LQIRUPDWLRQ DQG DQ LPSRUWDQW EDVH IRU WKH %DFKHORU &ROODERUDWLQJ ZLWK 'RPLQLN ZDV D VPRRWK DQG HIILFLHQW SURFHVV

:RUNLQJ ZLWK 3URI 3XUDQGDUH ZDV D SOHDVDQW HISHULHQFH DV VKH WUHQGV DQG RIIHUHG FULWLFDO IHHGEDFN WKDW KHOSHG XV LPSURYH VWLOO SURYLGLQJ JXLGDQFH KHOSHG XV UHDOLVH EHWWHU ZKDW ZHQW

2YHUDOO WKH SURMHFW ZDV D YDOXDEOH OHDUQLQJ HISHULHQFH DQG DSSURDFK WR P\ VHOHFWHG VWXG\ VSHFLDOLIDWLRQ 7KH FRQVWDQW H\ \*RRJOH¶V \*HPLQL PDGH WKH SURMHFW HYHQ PRUH LQWHUHVWLQJ DQG U ZKLFK ZDV XQIRUWXQDWHO\ FXW VKRUW GXH WR WKH VWRSSLQJ FULWHU HYHQ RXWVLGH RI WKH XQLYHUVLW\ FRQWHIW

LVVXHV DV, IHHO OLNH WKDW ZH ZHUH IRUFHG WR UXVK LQ WKH HQG ( QRW UHIOHFW WKH TXDOLW\ RI RXU ZRUN WR LWV IXOOHVW :H VWDUWHO ZLOO PRVW GHILQLWHO\ FRUUHFW IRU RXU %\$ ,Q JHQHUDO, ZRXOG DUJXH WKDW DOO RXU ELJJHVW LVVXHV ZHUH FDXV

<span id="page-33-0"></span>RXU SURMHFW ZKLFK HQGHG XS FRVWLQJ XV SDUW RI WKH RULJLQDOO\ S

( 5HIOHFWLRQ /LQXV ) OXU\

7KH WHVWLQJ HQYLURQPHQW ZDV RULJLQDOO\ SODQQHG WR EH DQ DFFH WLPH WKDQ LW ZRXOG KDYH VDYHG 1RW RQO\ WKDW EXW LWV GHOD\HG IRU IDU WRR ORQJ, W HQGHG XS IXQFWLRQLQJ DQG FDQ EH XVHG DV D V IHHO VDGGHQHG E\ WKH IDFW WKDW, GLGQ¶W JHW WR VSHQG DQRWKHI

WR VROLGLI\ P\ FODLPV ZDV QRW SRVVLEOH ZLWKRXW WDQNLQJ WKH UH\ ZLWK LQ RWKHU SURMHFWV RU RQ P\ IUHH WLPH DV, EHOLHYH LW WR E +DYLQJ DQ HIWHQVLYH QHWZRUN RI HISHUWV EHWZHHQ 3URI 'U )DUKDG FROOHDJXHV DW = \* KONH HQDEOHG XV WR VHHN IHHGEDFN ZKHQ QHFHVVI

FRPPLWPHOW WR RXU V\QF PHHWLQJV DQG JHQXLQH LQWHUHVW LQ RXU , VWLOO FDQQRW GHQ\ WKDW WKLV DSSOLFDWLRQ RI FRJQLWLYH ORDG V DPRXQW RI FRQMHFWXUHV DQG ULVN WDNLQJ (VSHFLDOO\ WRZDUGV WKI

VRPHWKLOJ WKDW PLJKW ORW HYHO EH UHFHLYHG LO D SRVLWLYH OLJKV

DSSUHFLDWH KLV HIIRUWV DQG DP ORRNLQJ IRUZDUG WR ZRUNLQJ ZLWK 3URI 'U 0LWUD 3XUDQGDUH¶V VXSHUYLVLRQ ZDV VXSHUE DQG VKH ZDV I

/LQXV ) OXU\ ZDV D IDQWDVWLF FROODERUDWRU ZKR KLW WKH JURXQG U>

8VLQJ WKH &RJQLWLYH /RDG 7KHRU\ DQG IUDPLQJ WKH LQWHUDFWLRQV 2 KHDUG RI EHIRUH DQG ZDV VRPHWKLQJ, TXLFNO\ IHOW D VHQVH RI RZQH HYDOXDWLRQ FRXOG KDYH EHHQ FRQVLGHUHG EXW WKLV LV D GHFLVLRO IXWXUH SURMHFWV DQG REWDLQLQJ LPPHGLDWH UHVXOWV IRU WKH FXUL GLVFXVVHG GXULQJ WKH HYDOXDWLRQ SKDVH

SORWKHU SRLQW ZDV WKH ODFN RI FROVLVWHQF\ LQ WKH FUHDWHG -XS\\ WULYLDO LVVXHV ZKLOH LQWHJUDWLQJ WKHP LQWR WKH -XS\WHU QRWHE DW WKDW SRLQW JHWWLQJ WKH DGGLWLRQDO GDWD LV PRUH LPSRUWDQ 7KLV OHG WR PDQXDO SDVVLQJ RI WKH SURPSWV WR WKH ORFDOO\ GHSO ODWHU DGMXVWPHQW WR WKH QRWHERRNV WR UHIOHFW WKH FRUUHFW L DQG &RGH/ODPD QRWHERRNV 2XW RI WLPH FRQFHUQV WKLV DOO /ODPD SRWHQWLDO VZDS WR \$1XUH ZDV PDGH :H ZHUH DEOH WR WHVW WKH IXQ \$JDLQ DGMXVWLQJ WKH RWKHU QRWHERRNV ZRXOG KDYH UHTXLUH  $*37$ QRWHERRNV LQ DQ LQFRQVLVWHQW VWDWH

,Q FRQFOXVLRQ WKH SURMHFW ZDV D YDOXDEOH HISHULHQFH DQG, DP HQGHDYRUV 7R LPSURYH RXU DSSURDFK LQ WKH IXWXUH, EHOLHYH LW LQFOXGHV WKH GRFXPHQWDWLRQ RI VDLG ZRUNLWHP \$GGLWLRQDOO\ EI UHVRXUFHV IRU ZRUNLWHPV WKDW UHTXLUH PRUH LQYHVWPHQW ZRXOG E IRU WKH RSSRUWXQLW\ WR OHDUQ DQG JURZ WKURXJK WKLV HISHULHQFH

<span id="page-34-0"></span>) 7KDQN <RX

:H ZRXOG OLNH WR WKDQN RXU VXSHUYLVRU 3URI 'U OLWUD 3XUDQGDU +HU JXLGDQFH DOORZHG XV WR QDYLJDWH D SURMHFW WKDW TXLFNO\ JL FRQFHSWV DQG WHFKQRORJLHV

:H ZRXOG DOVR OLNH WR WKDQN 3URI 'U )DUKDG ' 0HKWD IRU KLV FRQ SURYLGHG WKH HISHUWLVH HISHULHQFH DQG QHWZRUNLQJ RSSRUWXQLV IRU WKH RXWFRPH RI RXU SURMHFW

)LQDOO\ ZH ZRXOG OLNH WR WKDQN 'RPLQLN¶V FROOHDJXHV DW = KONH FRQVXOWDWLRQ IRU DQ\WKLQJ UHODWHG WR //0 GHYHORSPHQW DQG SUR <span id="page-35-0"></span>,; ,‡•‹zŒ•‹Ž|•Ž‹~ \_ '~• (‡•,‹^‡†~‡•

<span id="page-35-1"></span>
$$
;\t, \t, \t+ \cdot z \times \cdot \cdot \cdot \times | \cdot \times \cdot \cdot
$$

#### <span id="page-35-2"></span>\$ 9LVXDO 6WXGLR &RGH 6HWXS

:H UHFRPPHQG WKH XVDJH RI 9LVXDO 6WXGLWRH&NRLGGHVINRNORHONVZKLLWKSURFMRHFFRWH 9LVXDO 6WXGLR & RGH HIWHQ FWRQQ DQGWAKCH WOKWWDFISDHQWMO\GHOLYHUH RWKHU,'(V DQG VHWXSV FDQ EH XVHG WR ZRUN LQ WKLV SURMHFW EXW SURFHGXUH IRU QHZ FRQWULEXWRUV

#### <span id="page-35-3"></span>% & RQGD (QYLURQPHQW

\$ FRQGD HQYLURQPHQW WKDW FRQWDLQV DOO UHOHYDQW 3\WKRQ SDFND LPSRUWHG GXULQJ WKH SURMHFW VHWXS V6WHDWHLR\$Q BROSSNEOD QW KEH VRHXSODGIDLY  $DWWDFKPHQW = 3 ILOH$ 

7KLV DSSURDFK DOORZV XV WR HQVXUH DQ HDV\ ZD\ WR RQERDUG QHZ S GHYHORSPHOW HOYLUROPHOW

#### <span id="page-35-4"></span>& & ORXG 5HVRXUFHV

SQ SIXUH 5HVRXUFH FUHDWLRQ WHPSODWH ZLWOHKFSWOLLNOGHONGHAJQ PADKOGH EYHHISIB GHOLYHUHG DWWDFKPHQW = , 3 ILOH

7KH IROORZLQJ PRGHOV KDYH EHHQ GHSOR\HG WR RXU \$1XUH 7HQDQW

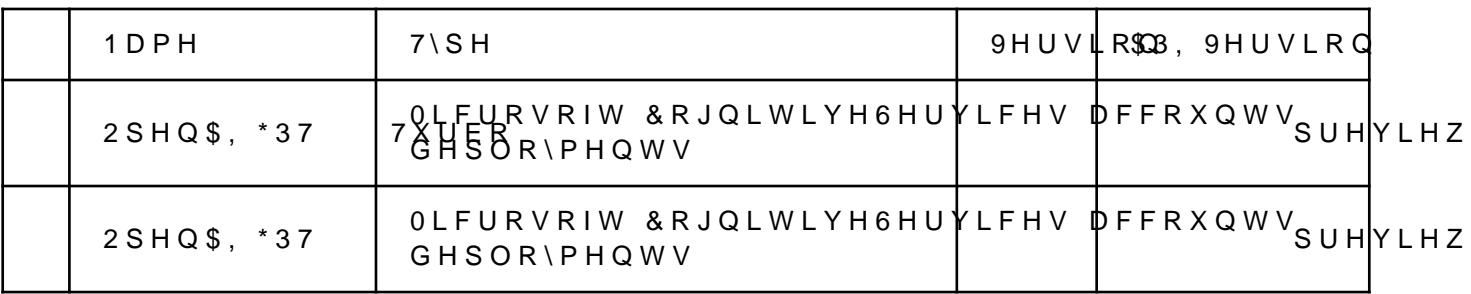

#### <span id="page-35-5"></span>/ODPD , QIUDVWUXFWXUH

<span id="page-35-10"></span><span id="page-35-9"></span>7KH PRGHOV RI / ODPD DQG & RGH / ODPD ZHUH UXQ ORFDOO\ GHSOR\LQJ DQG &RGH/ODPD PRGHOV ZDV JUDQWHG E\ 0HWD XSRQ UHTXHVW  $/ODPD$ KXJJLQJMDFHH XVHG LOVWHDG DV LW VKRZHG WR EH HDVLHU WR JHW UX

**7KH** ELOOLRQ SDUDPHWHU PRGHOV ZHUH VHOHFWHG DV WKH ELOOLI SULYDWHO\  $^{\star}$  % 7 K H ELOOLRQ PRGHOV RQO\ UHTXLUHG \*% RI PH

<span id="page-35-12"></span>& UÏIÕØ DV XVHG WR SURYLGH DQ \$3, ZKLFK PLPLFV 2SHQ\$, ¶V \$3, VR WKH P IDVKLRQ DV RWKHU PRGHOV ZLWKLQ WKH -XS\WHU QRWHERRNV \$GGLWLF RQZDUGV \*\*8) ILOHV WKH VXSHUVHGLQJ

) RU WKH GHSOR\PHQW 'RFNHU ZDV XVHG ZLWK WKH DGMXVWHG GRFNHU F

#### <span id="page-35-6"></span> $(7)$  SVW

<span id="page-35-14"></span>7\SMMZDV XVHG WR FUHDWH WKH GRFXPHQWDWLRQ, W LV D UXVW EDVHG ZKLFK LV HDVLHU WR OHDUQ LQ FRPSDULVRQ WR /DWHI ZLWK VLPSOHU I GLVFXVVLRQV ZLWK RWKHU IHOORZ VWXGHQWV ZULWLQJ WKHLU 6\$ LQ W\ IHOORZ VWXGHQW JDYH HQRXJK FRQILGHQFH WR XVH LW IRU WKH GRFXP

- <span id="page-35-13"></span>**ï & W W S V** JLWKXE FRP SPLQH'LUR FULD
- **ïKWWSV** WISVW DSS

<span id="page-35-8"></span><span id="page-35-7"></span>KXJJLQJIDFH FR 7KH%ORNH &RGH/ODPD % ,QVWUXFW \*\* 0/ *TKWWSV* 

<span id="page-35-11"></span>KXJJLQJIDFH FR 7KH%ORNH /ODPD  $\frac{9}{6}$  \* \* 0 / *iKWWSV*
<span id="page-36-0"></span>% - XS\WHU 1RWHERRNV 7KH FRQILJXUDWLRQ RI WKH PRGHOV DQG WKH HYDOXDWLRQ FULWHULD I QRWHERRN LV SURYLGHG ZLWK D XVHU DQG V\VWHP SURPSW /DQJ&KDLQ SURPSWV UHFHLYLQJ EDFN DQ RXWSXW /DQJ&KDLQ WKHQ SURYLGHV WK E\ FXVWRP SDUVLQJ OLNH H[WUDFWLQJ FRGH EORFNV IRU &RGH \*HQHUD SURYLGHV D FKHFNOLVW ZKHUH FULWHULD FDQ EH WLFNHG RU XQWLFNH

)LJXUH -XS\WHU 1RWHERRN 6HWXS

\$ 2YHUYLHZ 7KH 3\WKRQ0SURMW#FOV'HYHOKSHUYOMV DV WKH SULPDU\ UHVHDUFK DQG GHYF

;, '~• (‡•,  $\hat{i}$  + + - + +

7HVW 6WDJHU

WHVWV 7 H V W 6 W DIJH-ZUB 7 H V W E E O H 6 R U W P R V D P S O H B W H V W 7HVW6WDJHHZLB7HVW&%2XBEOH6RUWPR VDPSOH 7HVW&RPS&@RBLOH7HVWV 7 H V W 5 X Q 50 HOU7 H V W V

DOJRULWKP DUJXPHQWV PXVW PDWFK ! %XEEOH6RUW W\SH DOJRULWKPV ZLOO QRW EF

#### \$ VDPSOH XVDJH ZRXOG EH

7KH WHVW HQYLURQPHQW SURYLGHV D +DVNHOO SURMHFW LQ ZKLFK DOJ VWDJHG FRPSLOHG DQG UXQ IURP ZLWKLQ WKH -XS\WHU QRWHERRN WKH RI WKH GHYHORSHUV

**ILJXUH** 7HVW (QYLURQPHQW 2YHUYLHZ

<span id="page-37-0"></span>& 7HVW (QYLURQPHQW

SQ HIDPSOH QRWHERRN FDQ E6HHFRWAGRG LQ, WKH DWWDFKPHQWV

) RU & RGH \*HQHUDWLRQ DQG 7HVWLQJ LW ZDV RULJLQDOO\ SODQQHG WR FRPSLOHU ZRXOG SODFH WKH JHQHUDWHG RU SUHGHILQHG WHVWV LQ D UXQ WKRVH WHVWV RQ WKH &RGH RXWSXW IURP WKH PRGHO, Q WKH HQ( HYDOXDWLRQ SKDVH : KLOH LW LV SUHVHQW LQ WKH ILQDO VWDWH RI WF

7KH FRQWHQW RI WKDW FKHFNOLVW LV VWRUHG DV D MVRQ ILOH IRU HD HYDOXDWLRQ FULWHULD DQG WKH PRGHO¶V SHUIRUPDQFH JHWV FDOFXO XQGHUO\LQJ K\SRWKHVLV WKDW WKDW VSHFLILF PRGHO LV DEOH WR KDQ

(7HVW & RPSLOHU

7HVW6WDJHU1HZB7HVW %XEEOH6RUW \*37 VJDHYQhHN/DWHKG<del>JBN@N</del>MQQMWhHQneWQHRMZWILOH FDOO \*37 KVORFDW MYGVWQ %WKKEO HX EUROGHU RI WKH VWDJLQJ DUHD

)LJXUH, QSXW 2XWSXW RI WKH 7HVW 6WDJHU & RPS 7KH WHVW VWDJHU WDNHV RQ WKH FRGH JHQHUDWHG E\ DQ //0 DQG VWD \$V DQ H[D-PVSW@ WHD JHU 1 HZB 7 HV W & DVH % XE E O H6 R U W \* 37 **JHQHVDDWHHGVBLWPKGHHFFRGQWD** JHQHUDWHGBLPSOHFLHQQWDDWLL®365#FLDWOQRFHQDWMHGVLWQGFbWWHHY%XEVEX&EH&RLQWGHURIWKHVW

7 KH WHVW UXQQHU FODVV XWOQREIDHOV LWQKVHWDDOVONDHVOLOR QIRURHOT XSLWUDHFON WR HIH WKH WHVW HQYLURQPHQW 7HVWV DUMK ZEXOWSHXGWRQWWSKNGMEK@NYMGLQQULRHIQUWDBHZSH OLYH XSGDWHV WR WKH -XS\WHU QRWHERRN XVHU

) 7HVW 5XQQHU

7 KH QDWXUH RI WKLV SURFHVV GHPDQGV WKDW WHWAWWFDYHOVDLPSO@P!HQV >D@DQG WKDW WHVWV LPSOHPHQWVDRUWXQF2WVLRDQ!ZbWYK!WOK@H!W6\SSHFIGHILQLWI

37HVW & RPSLOHU'LV D ELW RI D PLVQRPHU IRU WKLV FRPSRQHQW DV QI XS DQ\ VWDJHG WHVWV DQG WHVW FDVHV LQVHUWV WKHP LQWR D WHPS SURMHFW

<span id="page-39-3"></span><span id="page-39-2"></span>)LJXUH , QSXW 2XWSXW RI WKH 7HVW & RPSLOHU & R

<span id="page-39-1"></span><span id="page-39-0"></span>*IKWWSV GRFV KDVNHOOVWDFN RUJ HQ VWDEOH IKWWSV KDFNDJH KDVNHOO RUJ SDFNDJH KVSHF* 

.QYROYHG SDUWLHV ‡ 3URI 'U )DUKDG 0HKWD +DVNHOO 'RPDLQ ([SHUW

*I'RPLOLN &DVWHOEHUJ 3URMHFW WHDP ± /LQXV ) OXU\ 3URMHFW WHDP* # 3URI 'U 0LWUD 3XUDQGDUH 6XSHUYLVRU I = \* KONH (QJLQHHULQJ \$\* \* HQHUDO \$GYLVRU\

QYROYHG DFWLYH VWDNHKROGHUV

SOO RWKHU DUHDV OLNH GRFXPHQWDWLRQ IDOO XQGHU D VKDUHG UHVSI

*I.QLWLDO HYDOXDWLRQ* # (YDOXDWLRQ H[FHSW 7HVWLQJ # /RFDO PRGHO GHSOR\PHQW *‡\*HQHUDWH UHVXOW JUDSKV* ± 3URPSWLQJ

 $/LQXY$ )  $OXU$ 

- *‡ SIXUH GHSOR\PHQW*
- *‡* 'HILQLQJ DOJRULWKPV WR HYDOXDWH
- *‡* , QLWLDO FRGH VHWXS
- **‡ 3URFHVV GHILQLWLRQ**
- ‡ 5HVHDUFK LQWR WKHRUHWLFDO EDFNJURXQG
- *‡ 7HVW (QYLURQPHQW*

'RPLOLN & DVWHOEHUJ

**SVVLJQHG SUHDV** 

3 URMHF WV5 BOGHNY HORSPHQW WHDP RI WZR ZH RQO\ DVVLJQ UHVSRQVLE UROHV 7KLV OHDGV WR PRUH HIILFLHQW ZRUN RQ WRSLFV DQG SURGXFF

SW WKH EHJLOOLOJ RI 1RYHPEHU WKH WHDP GHFLGHG WR PHHW XS 6XQ LPSOHPHQWHG DV ZH UHDOLVHG ZH GLG QRW SXW LQ HQRXJK ZRUN KRX SHUVRQ DQG ZRUN DORQJVLGH HDFK RWKHU LQ SHUVRQ

3URMHFW @HHHWWLQJW DUH KHOG RQ :HGQHVGD\ W<sub>R</sub> DKHDG RI WKH SURJUHVV ZKDW QHHGV WR EH GLVFXVVHG DW WKH VXSHUYLVRU PHHWL

2XU GHYHORSPHQW SURFHVV LV RULHQWHG WRZDUGV WKH ZDWHUIDOO P ZHHNO\ PHHWLQJV ZKHUH ZH XSGDWH HDFK RWKHU RQ WKH FXUUHQW SU VWHSV VKRXOG EH RULHQWDWHG WRZDUGV WKH FRPSOHWLRQ RI WKH QH

% 3URMHFW 2UJDQLIDWLRQ SV WKLV VHFWLRQ UHIHUV WR WKH FRPPRQ XQGHUVWDQGLQJ RI WKH SUF

'XULQJ WKH ILUVW ZHHNV RI WKH SURMHFW WKH VFRSH RI ZRUN ZDV UHI HVWDEOLVKHG LQ WKLV SKDVH VR ZDV WKH VHW RI PRGHOV \*37 **7 X U E** 

3URI 'U 0LWUD 3XUDQGDUH VKRZHG LQWHUHVW LQ WKH SURMHFW DQG I

\$, QLWLDO 3URMHFW, GHD 7KH LQLWLDO SURMHFW LGHD ZDV SRVHG E\ 'RPLQLN &DVWHOEHUJ DQG K VFRSH ZDV ORRVHO\ GHILQHG ZLWK WKH JRDO RI DOORZLQJ 'RPLQLN WR RXWOLQHG DV UHVHDUFK LQWR ZD\V LQ ZKLFK ODUJH ODQJXDJH PRGHOV /LQXV ) OXU\ DV D SRWHQWLDO SURMHFW SDUWQHU /LQXV VRRQ DIWHU N

;,,  $3 \cdot f \sim 3$ ...  $z \downarrow$ 

‡ =•ULFK )ULHQGV RI +DVNHOO \*URXS RI +DVNHOO 'RPDLQ ([SHUWV & 'HYHORSPHQW &\FOHV **SW WKH EHJLQQLQJ RI WKH SURMHFW WKH SURMHFW PHPEHUV GHYHORS** 

WDVNV LQ HDFK SURMHFW SKDVH

) L J X U H 3URFHVV ODLQ 7UDFN

7KH PDLQ WUDFN SURFHVV GHVFULEHV WKH RYHUDOO SURMHFW ZLWK LW SURFHVV

7KLV SURFHVV LV GLYLGHG LQWR WZR WUDFNV 'RFXPHQWDWLRQ DQG 'H' UHSRVLWRULHV RQH FRQWDLQLQJ WKH GRFXPHQWDWLRQ DQG RQH FRQV

3URFHVV 6HW 8S 'HYHORSPHQW, QIUDVWU ) L J X U H

7KLV SURFHVV GHVFULEHV WKH VHOHFWLRQ RI VDPSOH DOJRULWKPV ZKL GLVFXVVHG LQ D ODWHU SURFHVV

) LJXUH 3URFHVV 'HILQH 8VH & DVHV

7KLV SURFHVV GHVFULEHV WKH HYDOXDWLRQ DQG GRFXPHQWDWLRQ RI H GHYHORSHU KDV IRU D GHYHORSPHQW WRRO

)LJXUH 3URFHVV 6HW 8S 'HYHORSPHQW, QIUDVWU

) L J X U H 3URFHVV, PSOHPHQW 8VH & DVH 9HULILFDWL

7KLV SURFHVV GHVFULEHV WKH FUHDWLRQ RI D XVH FDVH YHULILFDWLRG 6HFWLRQR; Q WOLQLQJ DOO QHFHVVDU\ VWHSV DQG LQIRUPDWLRQ WR FRQI HQYLURGHFHWQURQG&HYDOXDWH WKH UHVXOWV

)LJXUH 3URFHVV 5XQ 8VH & DVH 9HULILFDWLRQ, QV 7KLV SURFHVV GHVFULEHV KRZ WKH XVH FDVH YHULILFDWLRQ LQVWDQFH

) LJXUH 3URFHVV \$FFHSW 5HMHFW +\SRWKHVLV 7KLV SURFHVV GHVFULEHV WKH DJJUHJDWLRQ DQG DFFHSWDQFH RU UHM

7KLV SURFHVV GHVFULEHV KRZ WKH GRFXPHQWDWLRQ VKRXOG UHFHLYH -LU-DLUD ZDV XVHG WR SODQ WDVNV LQ D WZR ZHHN VSULQW F\FOH \$V F ZDV QHHGHG LQ FRPSDULVRQ WR ODUJHU WHDPV SGGLWLRQDO WDVNV F 6SULQWV ZHUH OHIW XQFRPSOHWHG EHFDXVH RI SUHYLRXV HISHULHQFHV SDVW ZRUN LWHPV 7KH DPRXQW RI ZRUN LWHPV ZDV VWLOO LQ D PDQDJ -LUD ZDV XVHG WR NHHS WUDFN RI RQJRLQJ DQG IXWXUH ZRUN LWHPV DO EH XVHG IRU SURSHU DJLOH GHYHORSPHQW WKH DGGLWLRQDO RYHUKHD

) L J X U H

3URFHVV & OHDQ 8S 'RFXPHQWDWLRQ

)LJXUH ([DPSOH-LUD VSULQW

 $'$  /RQJ 7HUP 3ODQ

7KH ORQJ WHUP SODQ ZDV VHW XS ZLWK WKH IROORZLQJ PLOHVWRQHV

- **3URMHFW LV VHW XS**  $\overline{0}$
- $\overline{0}$ 3 URPSW 5XQ 7HVW 3LSHOLQH LV VHW XS
- (YDOXDWLRQ &ULWHULD DUH GHILQHG  $\overline{0}$
- 'HILQH XVH FDVHV DQG XVDJH VFHQDULRV  $\overline{0}$
- 
- 8 VH & D VH V D U H U X Q D Q G U H V X O W V D U H G R F X P H Q W H G  $\Omega$
- **3URYH RU UHMHFW FRUH K\SRWKHVLV**  $\overline{0}$
- **SEVWUDFW KDQGHG LQ**  $\overline{0}$
- 0 'RFXPHQWDWLRQ KDQGHG LQ

# ) LJXUH / RQJ WHUP SODQ

## # 3\WKRZOV XVHG DV WKH SURJUDPPLQJ ODQJDXJH IRU RXU HYDOXDWLR RXWSXWV , W ZDV XVHG DV DOO WHDPPHPEHUV ZHUH H[SHULHQFHG LO

## 7KH IROORZLQJ WRROV ZHUH XVHG IRU WKLV SURMHFW

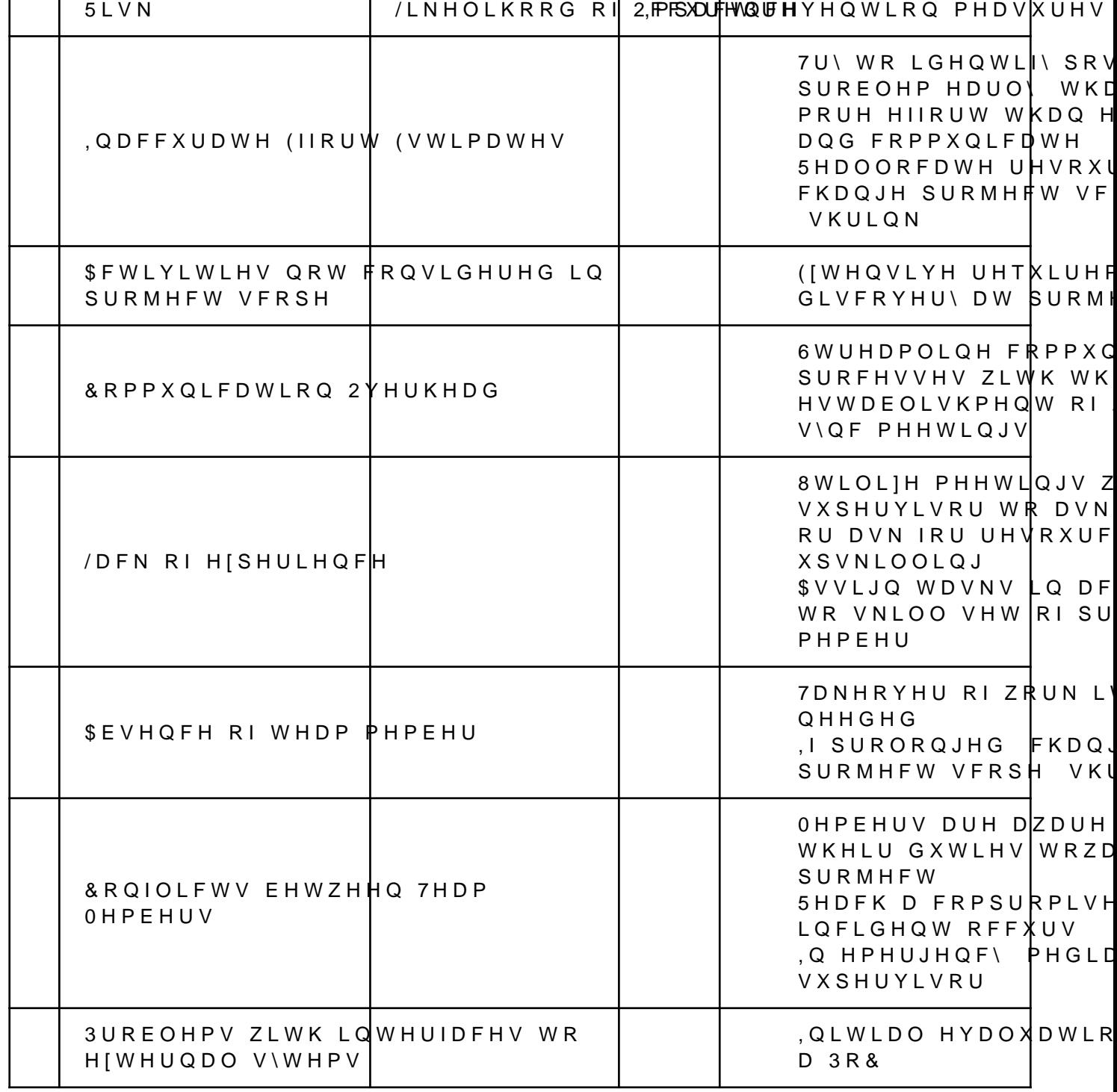

( 5LVN ODQDJHPHQW 7KH IROORZLQJ SURMHFW ULVNV KDYH EHHQ IRXQG DQG SUHYHQWLRQ PH

┯

Τ

٦

┯

 $\overline{a}$ 

) 7RROV

± + D V N Z D V Y H G D V W K H R X W S X W W D U J H W O D Q J X D J H I R U P R G H O V L Q D

- # -XS\WHU 1 RZMHULHR X WHVG LQ RUGHU WR SUHVHQW WKH ZRUNIORZ LQ D LC XQGHUVWDQG IROORZ DQG GHEXJ 7KH\ DOORZ HDV\ VKDULQJ EHWZH QRWHERRNV ODWSORWOLE SORWV FDQ EH VKRZQ ZLWKLQ WKH QRWHE QRWHERRN %RWK WHDPPHPEHUV KDG SULRU HISHULHQFH LQ WKHLU >
- <span id="page-52-5"></span>± /DQJ&KDLVQD S\WKRQ OLEUDU\ WKDW ZDV XVHG WR KDQGOH WKH FRQQ SDUVLQJ WKH RXWSXW, W ZDV XVHG EDVHG RQ SULRU HISHULHQFH R
- <span id="page-52-6"></span>/RFDO OODPD 2 SHAM2 \$P,V FARAH-BGD \ND VLEDOLH \$\$33,, ZUDS SHU IRU DORFDO G  $\ddagger$  & U L D &RGH/ODPD LPLWDWLQJ WKH 2SHQ\$, \$3. ZKLFK DOORZV /DQJ&KDLQ W PDQQHU
- # 'RFNEDV XVHG WR EXLOG WKH & ULD VHUYLFH DV UHFRPPHQGHG E\ LW
- ± \*LW+XĐV XVHG DV D FROODERUDWLRQ SODWIRUP DOORZLQJ IRU YHU\ GHYHORSPHQW LQ VHSDUDWH EUDQFKHV IRU HDFK IHDWXUH DOORZLO EXLOG WKH W\SVW GRFXPHQWDWLRQ RQ \*LW+XE DV VRPH ,'(V OLNH 9 RWKHU GRFXPHQWV ZKLOH EXLOGLQJ WKH 3') IURP W\S VWLOO ZRUN SULRU HISHULHQFH LQ LWV XVDJH
- <span id="page-52-7"></span># W\SNZWLOH VWLOO EHLQJ LQ EHWD ZDV XVHG DV WKH WRRO WR ZULWI EHHQ /DWHI SV RWKHU VWXGHQWV ZHUH DOVR XVLQJ W\SVW IRU WKH
- ‡ ([FHZDV XVHG WR G\QDPLFDOO\ DGMXVW WKH VFRUHV RI WKH HYDOXD \$GGLWLRQDOO\ WKH SURMHFW¶V ORQJ WHUP SODQ ZDV FUHDWHG XVL
- <span id="page-52-8"></span>± 'UDZ ï.OZDV XVHG WR FUHDWH IORZ DQG V\WHPGLDJUDPV
- <span id="page-52-9"></span># - LUEDV XVHG WR IRU ZRUNORDG SODQQLQJ DQG WLPHWUDFNLQJ
- 7LPH 5HFRUGLQJ

7LPH UHFRUGLQJ ZDV GRQH ZLWK -LUD WDVNV ,Q WKH HQG ZH UHFRUGH 'RPLQLN & DVWHOEHUJ KRXUV ZHUH UHFRUGHG E\ /LQXV ) OXU\

> 6FUHHQVKRW - LUD 7LPHVKHHW **ILJXUH**

\$ GHWDLOHG EUHDNGRZQ JURXSHG E\7DVNWVPFIBNQHERHJdlRCXBQE@SwLnQVnVnKwLHQQVFHK\$PB WKH VXDEWRORGKHNHQWV

<span id="page-52-1"></span><span id="page-52-0"></span>S\WKRQ ODQJFKDLQ FRP *TKWWSV* 

<span id="page-52-2"></span>JLWKXE FRP \$PLQH'LUR FULD **TMK WWSV** 

<span id="page-52-3"></span>**TKWWSV** WISVW DSS

<span id="page-52-4"></span>**ï K W W S V** ZZZ GUDZLR FRP

ÖKWWSV ZZZ DWODVVLDQ FRP VRIWZDUH MLUD

\$ & RQGD & RQILJ FROGDBHOY IDPO ODPH 6\$B//0B'HY7RROV FKDQQHOV FRQGD IRUJH KWWSV FRQGD DQDFRQGD RUJ FRQGD IRUJH GHIDXOWV GHSHQGHQFLHV S\ KD H DHB DLRKWWS DLRVLJQDO SIKG HG DEB **DQ**\LR SIKG HG DEB DSSGLUV SIK I DG GB DUJRQ FIIL SIKG HG DEB DUJRQ FIIL ELQGLQJV  $S \setminus$ KD H DHB **DUURZ** SIKG HG DEB **DVWWRNHOV** SIKG HG DEB DVIQF OUX SIKG HG DEB DVIQF WLPHRXW SIKG HG DEB **DWWUV**  $S\vee K$  $DHB$ SIKG HG DEB EDEHO EDFNFDOO SIK I DG GB SIKG HG DEB EDFNSRUWV EDFNSRUWV IXQFWRROVBOUXBFDFKH SIKG HG DEB EHDXWLIXOVRXS  $S \setminus K \cap F$  F R EOHDFK SIKG HG DEB KFIFIF B  $FII R W OI$ KFIFIE B EURWOL ELQ EURWOL S\WKRQ S\ K F G HB  $E|LS$ K IIH B K H FD FHUWLILFDWHV  $\overline{B}$ FDFKHG SURSHUW\ KG HG DEB FDFKHGBSURSHUW\ SIKD F B FDFKHWRROV SIKG HG DEB FHUWLIL SIKG HG DEB FIIL-S\ KD H DHB FKDUVHW QRUPDOLIHU SIKG HG DEB FOLFN ZLQBS\K G EB FRORUDPD SIKG HG DEB **FRPP** SIKG HG DEB FRQWRXUS\ S\ K H DB FU\SWRJUDSK\ S\ K H F B  $F \setminus F \bigcirc H \bigcup$ SIKG HG DEB GDWDFODVVHV MVRQ SIKG HG DEB GHEXJS\ S\ K F G HB GHFRUDWRU SIKG HG DEB **GHIXVHGIPO** SIKG HG DEB **GRFNHU SIFUHGV**  $S \setminus B$ **HQWU\SRLQWV** SIKG HG DEB **HWB[POILOH** SIKG HG DEB HIFHSWLRQJURXS SIKG HG DEB HIHFXWLQJ SIKG HG DEB **IRQWWRROV** S\ KD H DHB **ITGQ** SIKG HG DEB **IUHHW\SH** KGDI HB **IURIHQOLVW** S\ KD H DHB **JHWWHIW**  $\mathsf{K}$  $\, {\bf B}$ 

JLWGE S\KG HG DEB JLWS\WKRQ S\KG HG DEB JOLE K EH B JOLE WRROV K EH B JRRJOHDSLFRUH S\KGHGDEB JRRJOHDXWK S\KFDIB JRRJOHDSLV FRPPRQ SURWRV S\KG HG DEB JUHHQOHW S\KFGHB LFX KDDB LGQD S\KG HG DEB LPSRUWOLE PHWDGDWD S\KD F B<br>LPSRUWOLEBPHWDGDWD KG HG DEB<br>LPSRUWOLEBUHVRXUFHV S\KG HG DEB LPSRUWOLEBPHWDGDWD LPSRUWOLEBUHVRXUFHV S\KGHGDEB LQWHORSHQPS KEB LS\NHUQHO S\KHB LS\WKRQ S\K B LOWNNW SIN B<br>LS\WKRQBJHQXWLOV S\B LS\ZLGJHWV S\KGHGDEB LVRGXUDWLRQ S\KGHGDEB MHGL S\KG HG DEB MLQMD S\KGHGDEB MREOLE S\KGHGDEB MSHJ H KFIFIE B MVRQ S\KG HG DEB MVRQSRLQWHU S\ K HD D B MVRQVFKHPD S\KG HG DEB MVRQVFKHPD VSHFLILFDWLRQV S\KG HG DEB MVRQVFKHPD ZLWK IRUPDW QRQJSO S\KG HG DEB MXS\WHU S\KHDDB MXS\WHU OVS S\KG HG DEB MXS\WHUBFOLHQW S\KGHGDEB MXS\WHUBFRQVROH S\KG HG DEB MXS\WHUBFRUH S\ K HD D B MXS\WHUBHYHQWV S\KGHGDEB MXS\WHUBVHUYHU S\KGHGDEB MXS\WHUBVHUYHUBWHUPLQDOV S\KG HG DEB MXS\WHUODE S\KG HG DEB MXS\WHUODEBS\JPHQWV S\KGHGDEB MXS\WHUODEBVHUYHU S\KGHGDEB MXS\WHUODEBZLGJHWV S\KGHGDEB NLZLVROYHU S\ K H DB NUE KHE EB ODQJFKDLQ S\KGHGDEB ODQJVPLWK S\KGHGDEB OHUF KGEEB OLEDEVHLO F[[BK FDB OLEEODV BZLQBPNO OLEEURWOLFRPPRQ KFIFIE B OLEEURWOLGHF KFIFIEB OLEEURWOLHQF KFIFIE B OLEFEODV BZLQ BPNO OLEFODQJ GHIDXOWBKE DIDFB<br>OLEFODQJ GHIDXOWBK HB OLEFODQJ GHIDXOWBKH B OLEGHIODWH KEEIIEB OLEH[SDW KFDB OLEIIL KIIHB OLEJOLE KHIB OLELFRQY KIIHB OLEODSDFN BZLQBPNO OLESQJ KHGB

OLEST K DF B OLESURWREXI KE IB OLEVRGLXP KGB OLEVTOLWH KFIFIE B OLEWLII KGEEB OLEZHES KFIFIEB OLEZHES EDVH KFIFIE B OLE[PO KFFB<br>OLEIVOW KB OLE[VOW KB OLE]OLE KFIFIEB P Z JFF OLEJIRUWUDQ P Z JFF OLEV P Z JFF OLEV FRUH PZJPS PZ OLEZLQSWKUHDGJLW I PDUNXSVDIH S\KDHDHB PDUVKPDOORZ S\KGHGDEB PDUVKPDOORZ HQXP S\KIDG GB PDWSORWOLE S\ K HD D B PDWSORWOLEEDVH S\KHFB PDWSORWOLELQOLQH S\KGHGDEB PLVWXQH S\KG HG DEB PNO KDFB PV\V FRQGD HSRFK PXOWLGLFW S\KDHDHB PXQNUHV S\KIDGGB P\S\BH[WHQVLRQV S\KD F B QEFOLHQW S\KGHGDEB QEFRQYHUW S\KGHGDEB QEFRQYHUW FRUH S\KG HG DEB QEFRQYHUWSDQGRF S\KGHGDEB QEIRUPDW S\KG HG DEB QHVW DV\QFLR S\KG HG DEB QRWHERRN S\KG HG DEB QRWHERRN VKLP S\KG HG DEB QXPH[SU PNOBS\ K D EIE B QXPS\ S\KEGIDB RSHQDL S\KGHGDEB RSHQDSL VFKHPD S\GDQWLF S\KG HG DEB RSHQS\[O S\ KD H DHB RSHQVVO KFIFIE B RYHUULGHV S\KGHGDEB SDFNDJLQJ S\KGHGDEB SDQGDV S\KIGEE B<br>SDQGDVVWXEV S\KGHGDEB SDQGDV VWXEV SDQGRF K E B SDQGRFILOWHUV S\KG HG DEB SDUVR S\KG HG DEB SDWKWRROV S\B SFUH K H I B SLFNOHVKDUH S\B SLOORZ S\ KG E EB SLS S\KG HG DEB SNJXWLO UHVROYH QDPH S\KG HG DEB SODWIRUPGLUV S\KG HG DEB SORWO\ S\KG HG DEB  $SO\setminus$   $S\setminus B$ SURPHWKHXVBFOLHQW S\KG HG DEB SURPSW WRRONLW S\KD F B SURPSWBWRRONLW KG HG DEB

SURWREXI S\K H EB SVXWLO S\KDHDHB SXUHBHYDO S\KG HG DEB S\DVQ S\KG HG DEB S\DVQ PRGXOHV S\KG HG DEB S\FSDUVHU S\KG HG DEB S\GDQWLF S\KD HDHB S\JPHQWV S\KG HG DEB S\RSHQVVO S\KGHGDEB S\SDUVLQJ S\KGHGDEB S\TW S\KGEEB S\TW VLS S\ KG E EB S\VRFNV S\K B S\WKRQ K FFBBFS\WKRQ S\WKRQ GDWHXWLO S\KG HG DEB S\WKRQ IDVWMVRQVFKHPD S\KG HG DEB S\WKRQ MVRQ ORJJHU S\KG HG DEB S\WKRQ W]GDWD S\KG HG DEB S\WKRQBDEL BFS S\W] SRVW S\KG HG DEB S\XI S\KGHGDEB S\ZLQ S\KFGHB S\ZLQSW\ S\ K F G HB<br>S\\DPO S\ KD H DHB S\ KD H DHB S\]PT S\KEIB TWPDLQ KDHB TW ZHEHQJLQH K EG EFB TWFRQVROH S\KG HG DEB TWFRQVROH EDVH S\KD F B TWS\ S\KG HG DEB TWZHENLW K EEIE B UHIHUHQFLQJ S\KG HG DEB UHTXHVWV S\KG HG DEB UIFYDOLGDWRU S\KGHGDEB UIFYDOLGDWRU S\KIDGGB USGV S\ S\ KF HE B UVD S\KGHGDEB VFLNLW OHDUQ S\K E B VFLS\ S\KIIFDB VHQGWUDVK S\KIB VHQWU\VGN S\KGHGDEB VHWSURFWLWOH S\ KD H DHB VHWXSWRROV S\KG HG DEB VLS S\KGEEB VL[ S\KFDIB VPPDS S\KEGB VQLIILR S\KGHGDEB VRXSVLHYH S\KGHGDEB VTODOFKHP\ S\KDHDHB VTOLWH KFIFIEB VWDFNBGDWD S\KGHGDEB VWULQJFDVH S\B WEE KEEB WHQDFLW\ S\KGHGDEB WHUPLQDGR S\KDD B WKUHDGSRROFWO S\KD D EB WLQ\FVV S\KG HG DEB WN KFIFIE B WRPO S\KGHGDEB WRPOL S\KG HG DEB

WRUQDGR S\KDHDHB WTGP S\KGHGDEB WUDLWOHWV S\KGHGDEB W\SHVS\W] S\KGHGDEB W\SLQJH[WHQVLRQV KGHGDEB W\SLQJBH[WHQVLRQV S\KDFB W\SLQJBLQVSHFW S\KGHGDEB W\SLQJBXWLOV S\KG HG DEB W]GDWD F KIHEGB XFUW KEB XULWHPSODWH S\KGHGDEB XUOOLE S\KGHGDEB YF KIHB<br>YFBUXQWLPH YFBUXQWLPH KGFHFIIB YVBUXQWLPH KHB ZDQGE S\KG HG DEB<br>ZFZLGWK S\KG HG DEB ZFZLGWK S\KGHGDEB ZHEFRORUV S\KGHGDEB ZHEHQFRGLQJV S\KG HG DEB ZHEVRFNHW FOLHQW S\KG HG DEB ZKHHO S\KG HG DEB ZLGJHWVQEH[WHQVLRQ S\KGHGDEB ZLQBLQHWBSWRQ S\KG HG DEB ZLQSW\ [] KFFEB \DPO KIIHB \DUO S\KDHDHB ]HURPT KHB .<br>JLSS S\KGHGDEB ]OLE KFIFIEB ]VWG KEHB

```
% $1XUH 5HVRXUFHV
WHPSODWH MVRQ
\lambdaKWWSV VFKHPD PDQDJHPHQW DIXUH FRP VFKHPDV
   VEKHPD
                                                      G H S O R \ P H Q W 7 H F
  FRQWHQW9HUVLRQ
  SDUDPHWHUV ^
     DFFRXQWVB6$B//0B$]XUHB2SHQ$,BQDPH ^
       GHIDXOW9DOXH 6$ //0 $]XUH 2SHQ$,
       W \setminus SH 6 W U I O J
  YDULDEOHV ^`
  UHVRXUFHV >
    \lambdaDSL9HUVLRQ
                        SUHYLHZ
       QDPH >SDUDPHWHUV DFFRXQWVB6$B//0B$]XUHB2SHQ$,BQDPH @
       ORFDWLRQ VZLW]HUODQGQRUWK
       VNX A
         QDPH
              6\overline{6}NLQG 2SHQ$,
       SURSHUWLHV ^
         FXVWRP6XE'RPDLQ1DPH   VD OOP DIXUH RSHQDL
         QHWZRUN$FOV ^
           GHIDXOW$FWLRQ $OORZ
           YLUWXDO1HWZRUN5XOHV > @
           LS5XOHV > @SXEOLF1HWZRUN$FFHVV (QDEOHG
    \lambdaDSL9HUVLRQ
                        SUHYLHZ
             >FRQFDW SDUDPHWHUV DFFRXQWVB6$B//0B$1XUHB2SHQ$.BQDPH
                                                                6/ $' *
       OPPHGHSHQGV2Q >
         >UHVRXUFH.G 0LFURVRIW &RJQLWLYH6HUYLFHV DFFRXQWV
SDUDPHWHUV DFFRXQWVB6$B//0B$1XUHB2SHQ$,BQDPH @
      \omegaVNX ^
         QDPH 6WDQGDUG
         FDSDFLW\
       SURSHUWLHV ^
         PRGHO ^
           IRUPDW 2SHQ$.
           QDPH JSW WXUER
           YHUVLRQ
         YHUVLRQ8SJUDGH2SWLRQ 2QFH&XUUHQW9HUVLRQ([SLUHG
         FXUUHQW&DSDFLW\
         UDL3ROLF\1DPH        0LFURVRIW 'HIDXOW
    \ddot{\phantom{1}}\lambdaDSL9HUVLRO
                       SUHYLHZ
```

```
QDPH>FRQFDWSDUDPHWHUV
DFFRXQWVB6$B//0B$]XUHB2SHQ$,BQDPH
                                                                                                      6/3'*
           GHSHQGV2Q >
>UHVRXUFH,G
0LFURVRIW&RJQLWLYH6HUYLFHVDFFRXQWV
SDUDPHWHUV DFFRXQWVB6$B//0B$]XUHB2SHQ$,BQDPH @
@
           VNX^
              QDPH6WDQGDUG
              FDSDFLW\
and the state of the state of the
           SURSHUWLHV ^
              PRGHO<sup>^</sup>
                  IRUPDW2SHQ$,
                  QDPH JSW
                  YHUVLRQ
the contract of the contract of the contract of the contract of the contract of the contract of the contract of
              YHUVLRQ8SJUDGH2SWLRQ 2QFH&XUUHQW9HUVLRQ([SLUHG
              FXUUHQW&DSDFLW\
              UDL3ROLF\1DPH        0LFURVRIW 'HIDXOW
the contract of the contract of
and the state of the
\sim \simW\SH 0LFURVRIW &RJQLWLYH6HUYLFHV DFFRXQWV UDL3ROLFLHV
           DSL9HUVLRQ SUHYLHZ
QDPH>FRQFDWSDUDPHWHUV
DFFRXQWVB6$B//0B$]XUHB2SHQ$,BQDPH

                                                                                                      0LFU
           GHSHQGV2Q >
>UHVRXUFH,G
0LFURVRIW&RJQLWLYH6HUYLFHVDFFRXQWV
SDUDPHWHUV DFFRXQWVB6$B//0B$]XUHB2SHQ$,BQDPH @
@
           SURSHUWLHV ^
              PRGH%ORFNLQJ
              FRQWHQW)LOWHUV >
\mathcal{L} and \mathcal{L} and \mathcal{L} and \mathcal{L}DOORZHG&RQWHQW/HYHO 0HGLXP
                     EORFNLQJWUXH
                     HODEOHG WUXH
                     VRXUFH 3URPSW
the contract of the contract of the contract of the contract of the contract of the contract of the contract of
\mathcal{L} and \mathcal{L} and \mathcal{L} and \mathcal{L}DOORZHG&RQWHQW/HYHO0HGLXP
                     EORFNLQJWUXH
                     HODEOHG WUXH
                     VRXUFH&RPSOHWLRQ
the contract of the contract of the contract of
\mathcal{L} and \mathcal{L} and \mathcal{L} and \mathcal{L}DOORZHG&RQWHQW/HYHO 0HGLXP
                     EORFNLQJWUXH
                     HQDEOHG WUXH
                     VRXUFH 3URPSW
the contract of the contract of the contract of the contract of the contract of the contract of the contract of
\mathcal{L} and \mathcal{L} and \mathcal{L} and \mathcal{L}DOORZHG&RQWHQW/HYHO 0HGLXP
                     EORFNLQJWUXH
                     HQDEOHG WUXH
                     VRXUFH&RPSOHWLRQ
the contract of the contract of the contract of
\mathcal{L} and \mathcal{L} and \mathcal{L} and \mathcal{L}DOORZHG&RQWHQW/HYHO 0HGLXP
                     EORFNLQJWUXH
                     HQDEOHG WUXH
                     VRXUFH 3URPSW
```
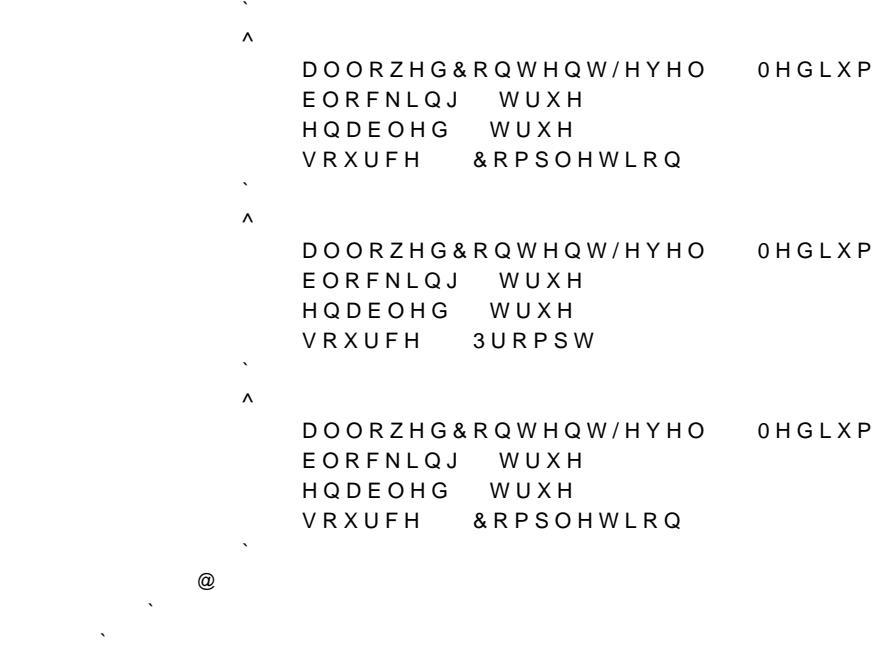

### SDUDPHWHUV MVRQ

@ `

 $\mathcal{N}^{\mathcal{S}}$ 

 $\boldsymbol{\wedge}$ 

 $\ddot{\phantom{a}}$ 

VFKHPD KWWSV VFKHPDPDQDJHPHQWDJXUHFRPVFKHPDV GHSOR\PHQW3Dl FRQWHQW9HUVLRQ SDUDPHWHUV ^ DFFRXQWVB6\$B//0B\$]XUHB2SHQ\$,BQDPH^ YDOXHQXOO and a strategic

## & 5HFRPPHQGHG 96 &RGH (IWHQVLRQV HIWHQVLRQV MVRQ

WR OHDUQ DERXW ZRUNVSDFH UH 6HH KWWSV JR PLFURVRIW FRP IZOLQN "/LQN, G ([WHQVLRQ LGHQWLILHU IRUPDW ASXEOLVKHU`AQDPH` ([DPSOH YVFRGH FVKDUS /LVW RI H[WHQVLRQV ZKLFK VKRXOG EH UHFRPPHQGHG IRU XVHUV RI WKLV ZRUNVSDFH UHFRPPHQGDWLRQV > **IKDQJ PDUNGRZQ DOO LQ RQH** ELHUQHU PDUNGRZQ IRRWQRWHV PV WRROVDL MXS\WHU PV WRROVDL YVFRGH MXS\WHU FHOO WDJV PV WRROVDL MXS\WHU NH\PDS PV WRROVDL YVFRGH MXS\WHU VOLGHVKRZ PV SIWKRQ SIWKRQ WRPRNL  $SGI$ KHGLHW YVFRGH GUDZLR KDVNHOO KDVNHOO  $\omega$ /LVW RI HIWHQVLRQV UHFRPPHQGHG E\ 96 &RGH WKDW VKRXOG QRW EH UHFRPPHQGHG XQZDQWHG5HFRPPHQGDWLRQV >

GDYLGDQVRQ YVFRGH PDUNGRZQOLQW 3DUW RI PDUNGRZQ DOO LQ RQH

 $\omega$ 

 $\lambda$ 

' .QLWLDO HYDOXDWLRQ

**3URPSW** 

: ULWH [ FRGH , W VKRXOG FRQWDLQ IXQFWLRQV ZKLFK WDNH D JHQHULF FROOHFWLRQ 7KH FROOHFWLRQ LQ D VRUWHG RUGHU 7KH FRPSDULVRQ DOJRULWKP LV SURYLGHG WR WKH IXQFWLRQV DVZHOO 8VLQJ WKH SURYLGHG VRUW IXQFWLRQ RI WKH FROOHFWLRQ LV QRW DOORZHG : ULWH IXQFWLRQV HDFK RI WKH IROORZLQJ REMHFWLYHV OLQLPL]H WKH QXPEHU RI FRPSDULVRQV OLQLPL]H WKH OLQHV RI FRGH OLQLPL]H WLPH FRPSOH[LW\ ODILPLIH FRGH UHDGELOLW\ DQG VLPSOLFLW\

7KHQ SURYLGH D WHVWFODVV WR WHVW WKRVH IXQFWLRQV

<span id="page-66-0"></span>( ([DPSOH -XS\WHU 1RWHERRN

## ) & ULD GRFNHU FRPSRVH

\* , QLWLDO TXDOLWDWLYH HYDOXDWLRQ FULWHULD

#### $5 - 12 = 5$

- > @ 2UUX DQG / /RQJR 37KH (YROXWLRQ RI &RJQLWLYH /RDG 7KHRU\ DQG WKH 0HDVXUHPH +XPDQ 0HQWDO:RUNORDG 0RG/HROQVIFOQQG\$SOSC&LF/DHWDRQGY & KDP 6SULQJHU,QWHUQDWLI
- > @ 6FKXU] / 0DOLVNH DQG 3 .DQVNH 3&URVV QHWZRUN LQWHUDFWLRQV LQ VRFLDO FR, SS ± KWWSVGRGLRLRUJ FRQQHF&WRNYLWMHYO M FRUWHI
- > @ 0F&DEH 3\$ & RPSOH((L(WAU)DHQDADXFUWHL'RQV RQ 6RQIRWZDUSHS (QJL=QHHULQ7C66RL
- > @ \$ & DPSEHOO 3& RJQLWLYH FRPSOHILW\ EHFDXVH WHK WWW.DSEXLO ZWZX VRXQQOQHYUR WAM BB GFDREPLO FRPSOH[LW\ EHFDXVH WHVWDELOLW\ XQGHUVWDQGDELOLW\
- > @ /HQDUGX]]L 7 .LODPR DQG \$ -DQHV 3'RHV &\FORPDWLF RU &RJQLWLYH &RPSOH[LW\ , QYHVWLJDWLRQ RQ WKH 'HYHORSHUV 3HUFHSWLRQ'
- > @ 6FKUHLQHU 3\*37 DUFKLWHFWXUH GDWDVHWV FRVWV DQG PRUH OHDNHG' -XO
- > @ :RGHFNL 3\$, 1HZV 5RXQGXS 0LFURVRIW 0D\ +DYH /HDNHG &KDW\*37 3DUDPHWHUV' 2F